## МИНИСТЕРСТВО НАУКИ И ВЫСШЕГО ОБРАЗОВАНИЯ РОССИЙСКОЙ ФЕДЕРАЦИИ федеральное государственное бюджетное образовательное учреждение высшего образования «Тольяттинский государственный университет»

Институт химии и энергетики

(наименование института полностью)

Кафедра «Электроснабжение и электротехника» (наименование) 13.03.02 «Электроэнергетика и электротехника» (код и наименование направления подготовки, специальности) Электроснабжение (направленность (профиль)/специализация)

# **ВЫПУСКНАЯ КВАЛИФИКАЦИОННАЯ РАБОТА (БАКАЛАВРСКАЯ РАБОТА)**

на тему «Электроснабжение группы цехов завода по выпуску спецтехники»

Студент И.А. Кальнин

Руководитель к.т.н.,А.Н. Черненко

(ученая степень, звание, И.О. Фамилия)

(И.О. Фамилия) (личная подпись)

Тольятти 2020

#### **Аннотация**

Целью выпускной квалификационной работе является выполнение проекта по электроснабжению группы цехов завода, выпускающего спецтехнику.

В процессе выполнения работы были рассчитаны: электрические нагрузки по цехам и по всему предприятию, токи короткого замыкания на ВН и НН. Выбраны: трансформаторы цеховых подстанций, компенсирующие установки, силовой трансформатор, трансформатор собственных нужд, оборудование на стороне 10 кВ и стороне 110кВ. Определили местоположение ГПП и электрическую схему подстанции.

Бакалаврская работа включает в себя 59 страниц текста, 8 рисунков, 15 таблиц, 21 литературный источник, и графические материалы, выполненные на 6 чертежах формата А1.

# **Содержание**

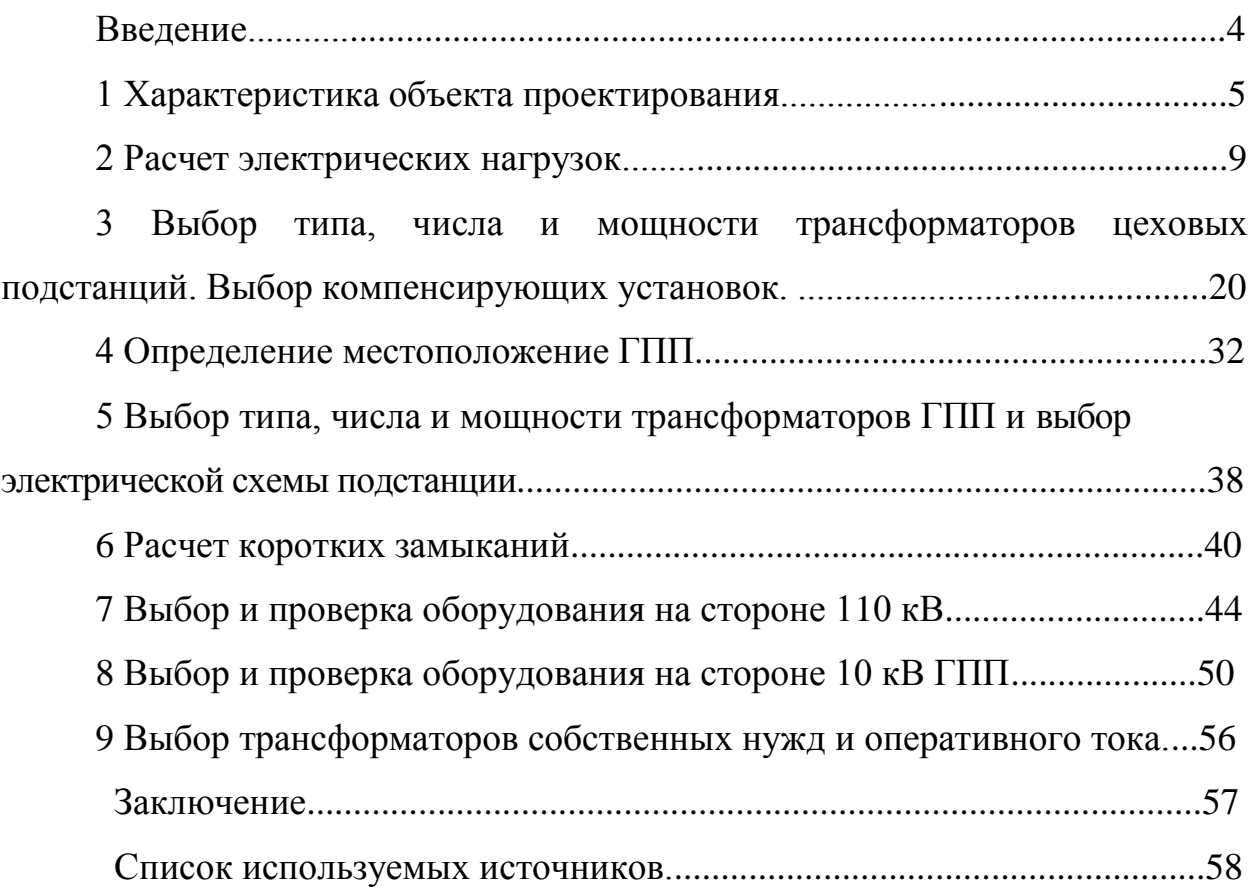

#### **Введение**

Электроэнергетика — это базовая инфраструктурная отрасль РФ, обеспечивающая страну электроэнергией. Она надежна выполняет задачу по электроснабжению, то есть снабжает электрической энергией, как народное хозяйство, так и различные бытовые нужды потребителей. Первыми по объему потребления энергии представляют собой сельское хозяйство, коммунальное хозяйство, транспорт, а также промышленные предприятия. На производственные процессы происходящие на промышленных предприятиях, потребляется доля более 60 — 70% от всей выработанной электроэнергии.

Самая большая группа электроприемников это - электроприводы промышленных механизмов: вентиляторы, насосы компрессора, грузовые машины, подъемно-транспортные машины и т.д.

Для обеспечения питания производства электрической энергией в нужном объеме и соответствующего качества, от энергетической системы к промышленным объектам, механизмам, электроустановкам, устройствам предназначены и используются системы электроснабжения промышленных предприятий.

Систему электроснабжения промышленного предприятия условно принято делить на три подсистемы:

1. Систему внешнего- соединяющие ТП энергосистемы с приемными ГПП);

2. Систему внутризаводского электроснабжения;

3. Система внутрицехового это совокупность внутрицеховых ТП, распределительных сетей, распределительных пунктов или шинопроводов и сетей непосредственного питания ЭП.

Целью бакалаврской работы является разработка системы электроснабжение группы цехов завода по выпуску спецтехники для обеспечения надежного электроснабжения и качества электроэнергии.

4

### **1 Характеристика объекта проектирования**

О предприятии.

Группа предприятие «ГПСЦ» было основано в 1995 как компания которая разрабатывает и занимается поставкой спец техники.

Завод по выпуску спецтехники «ГПСЦ» занимает значительное место в производстве специальной техники для разных отраслей.

Двадцать пять лет «ГПСЦ» делает предложение бизнесу в области, коммунального строительства, транспортной логистики и аэропортов.

История компании - это постепенное повышение производственных показателей в списке которых: качество, объем выполненных работ, реализация выпущенного продукта и величина технической оснащенности.

Продукция «ГПСЦ»:

- Передвижные мастерские;

- Передвижные лаборатории;

- Вагон - дома;

- Автоцистерны;

- Лесовозная техника;

- Аэродромная спецтехники.

Преимущества компании:

- опыт производства;

- наличие готовой продукции;

- гарантия;

- сервис;

- контроль качества.

Технический сервис.

Предложение по всем видам диагностики, тех обслуживания и ремонта спецтехники. А также консультация и техническая поддержка.

Генеральный план завода по выпуску спецтехники представлен на рисунке1.1.

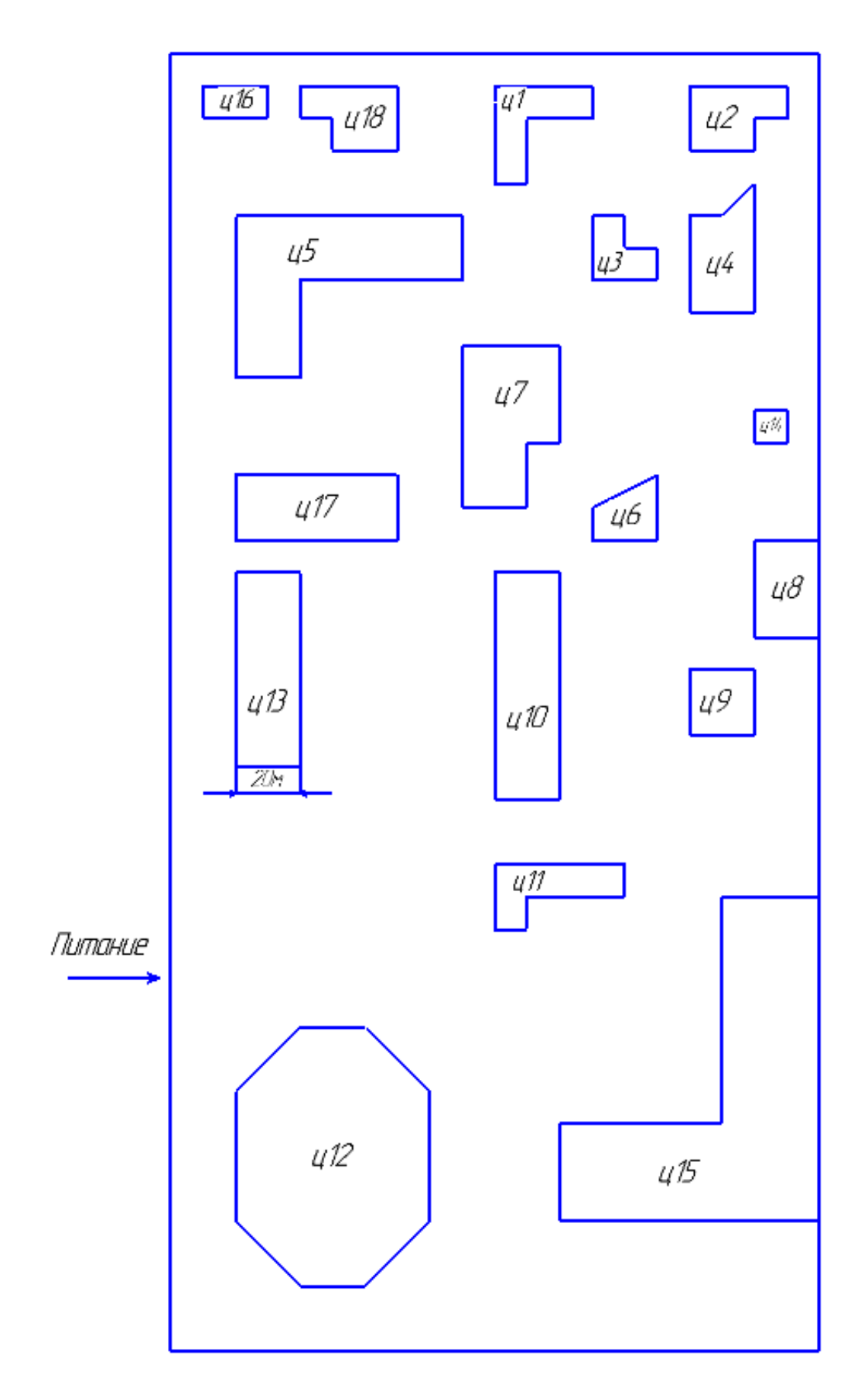

Рисунок 1.1 - Генплан группы цехов завода по выпуску спецтехники Данные по установленной мощности ЭП по каждому цеху в таблице

1.1.

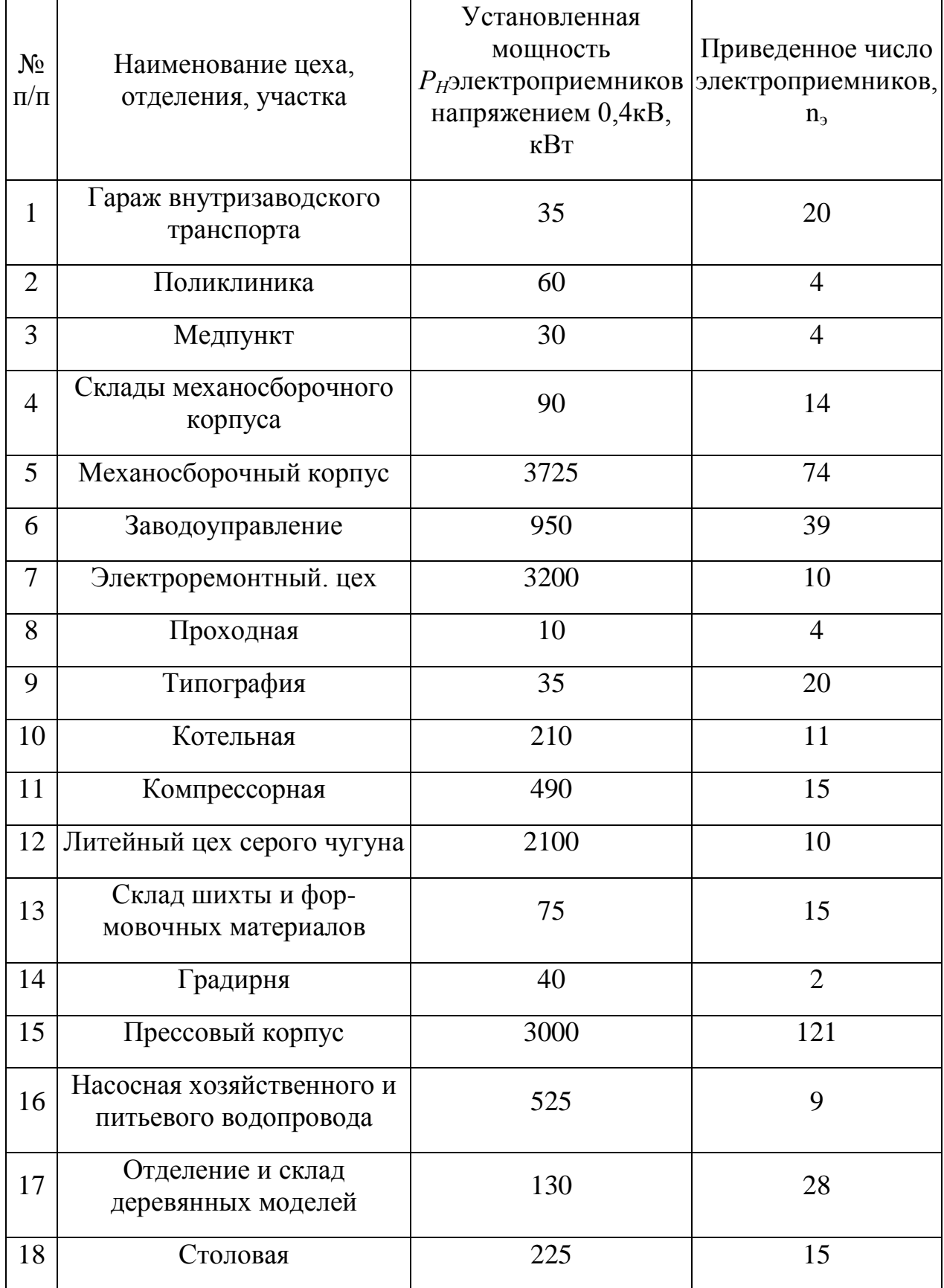

Таблица 1.1 – Данные по установленной мощности ЭПпо цехам предприятия

Данные высоковольтных ЭП в таблице 1.2.

| $N_2$<br>$\Pi/\Pi$ | <b>Наименование</b><br>цеха,<br>отделения,<br>участка | Вид<br>ВЫСОКОВОЛЬТНЫХ<br>электропри-<br>емников | Установленная<br>мощность<br>ОДНОГО<br>электропри-<br>емника, кВт | Кол-во<br>электропри-<br>емников | Напряжение<br>электропри-<br>емников, кВ |
|--------------------|-------------------------------------------------------|-------------------------------------------------|-------------------------------------------------------------------|----------------------------------|------------------------------------------|
| 10                 | Котельная                                             | Синхронные СД                                   | 630                                                               | $\overline{2}$                   | 6                                        |
| 11                 | Компрессор-<br>ная станция                            | Синхронные СД                                   | 800                                                               | 4                                | 6                                        |
| 12                 | Литейный цех<br>серого чугуна                         | Электрические<br>печи                           | 630 кВА                                                           | 4                                | 6                                        |

Таблица 1.2 - Данные высоковольтных электроприемников

### **2 Расчет электрических нагрузок**

Расчет нагрузки цехов 0,4 кВ.

Выбираем коэффициент использования и коэффициент полезной мощности по справочным данным.

$$
K_{H} = 0, 2...0, 9 \tag{2.1}
$$

$$
\cos \varphi = 0.5 \dots 0.9 \tag{2.2}
$$

Определим средние за наиболее загруженную смену активные и реактивные электрические нагрузки по формулам 2.3 и 2.4:

$$
P_{\rm C} = K_{\rm H} \cdot P_{\rm H} \tag{2.3}
$$

$$
Q_{\rm C} = K_{\rm H} \cdot P_{\rm H} \cdot t g \varphi \tag{2.4}
$$

Рассчитаем средние активных нагрузок  $P_{\text{C}}$ для каждого цеха. Формула (2.3)

$$
P_{C1} = 35 \cdot 0,2 = 7 \text{ kBr};
$$
  
\n
$$
P_{C2} = 60 \cdot 0,1 = 12 \text{ kBr};
$$
  
\n
$$
P_{C3} = 30 \cdot 0,2 = 6 \text{ kBr};
$$
  
\n
$$
P_{C4} = 90 \cdot 0,2 = 18 \text{ kBr};
$$
  
\n
$$
P_{CS} = 3725 \cdot 0,4 = 1490 \text{ kBr};
$$
  
\n
$$
P_{C6} = 950 \cdot 0,5 = 475 \text{ kBr};
$$
  
\n
$$
P_{C7} = 3200 \cdot 0,4 = 1280 \text{ kBr};
$$
  
\n
$$
P_{C8} = 10 \cdot 0,3 = 3 \text{ kBr};
$$
  
\n
$$
P_{C9} = 35 \cdot 0,4 = 14 \text{ kBr};
$$
  
\n
$$
P_{C10} = 210 \cdot 0,6 = 126 \text{ kBr};
$$
  
\n
$$
P_{C11} = 490 \cdot 0,8 = 392 \text{ kBr};
$$
  
\n
$$
P_{C12} = 2100 \cdot 0,6 = 1260 \text{ kBr};
$$
  
\n
$$
P_{C13} = 75 \cdot 0,4 = 30 \text{ kBr};
$$

$$
P_{C14} = 40 \cdot 0,6 = 24 \text{ kBr};
$$
  
\n
$$
P_{C15} = 3000 \cdot 0,6 = 1800 \text{ kBr};
$$
  
\n
$$
P_{C16} = 525 \cdot 0,8 = 420 \text{ kBr};
$$
  
\n
$$
P_{C17} = 130 \cdot 0,2 = 26 \text{ kBr};
$$
  
\n
$$
P_{C18} = 225 \cdot 0,5 = 112,5 \text{ kBr};
$$

Расчет средние реактивных нагрузок  $Q_{\rm C}$ для каждого цеха. Формула (2.4)

$$
Q_{C1} = 7 \cdot 1,02 = 7,14 \text{ KBap};
$$
  
\n
$$
Q_{C2} = 12 \cdot 2,29 = 27,48 \text{ KBap};
$$
  
\n
$$
Q_{C3} = 6 \cdot 1,73 = 10,38 \text{ KBap};
$$
  
\n
$$
Q_{C4} = 18 \cdot 1,33 = 23,94 \text{ KBap};
$$
  
\n
$$
Q_{C5} = 1490 \cdot 1,33 = 1981,7 \text{ KBap};
$$
  
\n
$$
Q_{C6} = 475 \cdot 1,02 = 484,5 \text{ KBap};
$$
  
\n
$$
Q_{C7} = 1280 \cdot 1,33 = 1702,4 \text{ KBap};
$$
  
\n
$$
Q_{C8} = 3 \cdot 1,73 = 5,19 \text{ KBap};
$$
  
\n
$$
Q_{C9} = 14 \cdot 1,33 = 18,62 \text{ KBap};
$$
  
\n
$$
Q_{C10} = 126 \cdot 0,88 = 110,88 \text{ KBap};
$$
  
\n
$$
Q_{C11} = 392 \cdot 0,75 = 294 \text{ KBap};
$$
  
\n
$$
Q_{C12} = 1260 \cdot 1,02 = 1285,2 \text{ KBap};
$$
  
\n
$$
Q_{C13} = 30 \cdot 1,02 = 30,6 \text{ KBap};
$$
  
\n
$$
Q_{C14} = 24 \cdot 0,48 = 11,52 \text{ KBap};
$$
  
\n
$$
Q_{C16} = 420 \cdot 0,75 = 315 \text{ KBap};
$$
  
\n
$$
Q_{C17} = 26 \cdot 1,33 = 34,58 \text{ KBap};
$$
  
\n
$$
Q_{C18} = 112,5 \cdot 1,02 = 114,75 \text{ KBap};
$$

Выбираем расчетный коэффициент и количество эффективных ЭП:

$$
K_{\rm P} = f(K_{\rm H}; n_{\rm D}) \tag{2.5}
$$

Используя расчетный коэффициент и количество эффективных ЭП, находим расчетные активную и реактивную мощности по формулам 2.6, 2.7 и 2.8:

$$
P_{\rm P} = K_{\rm P} \cdot P_{\rm C} \tag{2.6}
$$

$$
Q_{\rm P} = 1,1 \cdot Q_{\rm C} \eta \nu n \eta_0 \le 10 \tag{2.7}
$$

$$
Q_{\rm P} = Q_{\rm C} \pi p n n_{\rm P} > 10 \tag{2.8}
$$

$$
S_P = \sqrt{P^2 + Q^2} \tag{2.9}
$$

Расчет Рдля каждого цеха. Формула (2.6)

$$
P_{P1} = 7 \cdot 0,8 = 5,6 \text{ kBr};
$$
  
\n
$$
P_{P2} = 12 \cdot 1,46 = 17,52 \text{ kBr};
$$
  
\n
$$
P_{P3} = 6 \cdot 1,46 = 8,76 \text{ kBr};
$$
  
\n
$$
P_{P4} = 18 \cdot 0,9 = 16,2 \text{ kBr};
$$
  
\n
$$
P_{P5} = 1490 \cdot 0,8 = 1192 \text{ kBr};
$$
  
\n
$$
P_{P6} = 475 \cdot 0,85 = 403,75 \text{ kBr};
$$
  
\n
$$
P_{P7} = 1280 \cdot 0,9 = 1152 \text{ kBr};
$$
  
\n
$$
P_{P8} = 3 \cdot 1,19 = 3,57 \text{ kBr};
$$
  
\n
$$
P_{P9} = 14 \cdot 0,9 = 12,6 \text{ kBr};
$$
  
\n
$$
P_{P10} = 126 \cdot 0,9 = 113,4 \text{ kBr};
$$
  
\n
$$
P_{P11} = 392 \cdot 0,9 = 352,8 \text{ kBr};
$$
  
\n
$$
P_{P12} = 1260 \cdot 0,9 = 1134 \text{ kBr};
$$
  
\n
$$
P_{P13} = 30 \cdot 0,9 = 27 \text{ kBr};
$$
  
\n
$$
P_{P14} = 24 \cdot 1 = 24 \text{ kBr};
$$
  
\n
$$
P_{P15} = 1800 \cdot 0,8 = 1440 \text{ kBr};
$$
  
\n
$$
P_{P16} = 420 \cdot 0,9 = 378 \text{ kBr};
$$

$$
P_{\text{PI7}} = 26 \cdot 0,85 = 22,1 \text{ kBr};
$$
  

$$
P_{\text{PI8}} = 112,5 \cdot 0,9 = 101,25 \text{ kBr};
$$

Расчет  $Q_{\rm P}$ для каждого цеха. Формула (2.7).

$$
Q_{P1} = 7,14 \text{ KBap};
$$
\n
$$
Q_{P2} = 1,1 \cdot 27,48 = 30,22 \text{ KBap};
$$
\n
$$
Q_{P3} = 1,1 \cdot 10,38 = 11,41 \text{ KBap};
$$
\n
$$
Q_{P4} = 23,94 \text{ KBap};
$$
\n
$$
Q_{P5} = 1981,7 \text{ KBap};
$$
\n
$$
Q_{P6} = 484,5 \text{ KBap};
$$
\n
$$
Q_{P7} = 1,1 \cdot 1702,4 = 1872,64 \text{ KBap};
$$
\n
$$
Q_{P8} = 1,1 \cdot 5,19 = 5,7 \text{ KBap};
$$
\n
$$
Q_{P9} = 18,62 \text{ KBap};
$$
\n
$$
Q_{P10} = 110,88 \text{ KBap};
$$
\n
$$
Q_{P11} = 294 \text{ KBap};
$$
\n
$$
Q_{P12} = 1,1 \cdot 1285,2 = 1413,7 \text{ KBap};
$$
\n
$$
Q_{P13} = 30,6 \text{ KBap};
$$
\n
$$
Q_{P14} = 1,1 \cdot 11,52 = 12,67 \text{ KBap};
$$
\n
$$
Q_{P15} = 1350 \text{ KBap};
$$
\n
$$
Q_{P16} = 1,1 \cdot 315 = 346,5 \text{ KBap};
$$
\n
$$
Q_{P17} = 34,58 \text{ KBap};
$$
\n
$$
Q_{P18} = 114,75 \text{ KBap};
$$

Расчет S<sub>Р</sub> для каждого цеха. Формула (2.9).

$$
S_{P1} = \sqrt{5.6^2 + 7.14^2} = 9.07 \text{ kBr};
$$
  
\n
$$
S_{P2} = \sqrt{17.52^2 + 30.22^2} = 34.9 \text{ kBr};
$$
  
\n
$$
S_{P3} = \sqrt{8.76^2 + 11.41^2} = 14.3 \text{ kBr};
$$

$$
S_{P4} = \sqrt{16,2^2 + 23,94^2} = 28,9 \text{ kBr};
$$
\n
$$
S_{P5} = \sqrt{1192^2 + 1918,7^2} = 2312,5 \text{ kBr};
$$
\n
$$
S_{P6} = \sqrt{403,75^2 + 484,5^2} = 630,6 \text{ kBr};
$$
\n
$$
S_{P7} = \sqrt{1152^2 + 1872,4^2} = 2198,4 \text{ kBr};
$$
\n
$$
S_{P8} = \sqrt{3,57^2 + 5,7^2} = 6,7 \text{ kBr};
$$
\n
$$
S_{P9} = \sqrt{12,6^2 + 18,62^2} = 22,4 \text{ kBr};
$$
\n
$$
S_{P10} = \sqrt{113,4^2 + 110,88^2} = 158,5 \text{ kBr};
$$
\n
$$
S_{P11} = \sqrt{352,8^2 + 294^2} = 459,2 \text{ kBr};
$$
\n
$$
S_{P12} = \sqrt{1134^2 + 1413,7^2} = 1812,3 \text{ kBr};
$$
\n
$$
S_{P13} = \sqrt{27^2 + 30,6^2} = 40,8 \text{ kBr};
$$
\n
$$
S_{P14} = \sqrt{24^2 + 12,67^2} = 27,1 \text{ kBr};
$$
\n
$$
S_{P15} = \sqrt{1440^2 + 1350^2} = 1973,8 \text{ kBr};
$$
\n
$$
S_{P16} = \sqrt{378^2 + 346,5^2} = 512,7 \text{ kBr};
$$
\n
$$
S_{P17} = \sqrt{22,1^2 + 34,58^2} = 41,03 \text{ kBr};
$$
\n
$$
S_{P18} = \sqrt{101,25^2 + 114,75^2} = 153,03 \text{ kBr};
$$

После этого определим итоги по нагрузке 0,4 кВ. Находим суммарное значение ЭП ( $n_3$ ), номинальной активной мощности, средней активной и реактивной мощности, и расчетные активные и реактивные мощности.

$$
n_3 = 20 + 4 + 4 + 14 + 74 + 39 + 10 + 4 + 20 + 11 + 15 + 10 + 15 + 2 +
$$
  
+121+9+28+15 = 415;  

$$
\Sigma P_C = 7 + 12 + 6 + 18 + 1490 + 475 + 1280 + 3 + 14 + 126 + 392 + 1260 +
$$
  
+30 + 24 + 1800 + 420 + 26 + 112,5 = 7495,5 kBr;  

$$
\Sigma Q_C = 7,14 + 27,48 + 10,38 + 23,94 + 1981,7 + 484,5 + 1702,4 + 5,19 +
$$
  
18,62 + 110,88 + 294 + 1285,2 + 30,6 + 11,52 + 1350 + 315 + 34,58 + 114,75 =  
= 7807,2 kBap;

$$
\Sigma P_P = 5,6 + 17,52 + 8,76 + 16,2 + 1192 + 403,75 + 1152 + 3,57 + 12,6 +
$$
  
+113,4 + 352,8 + 1134 + 27 + 24 + 1440 + 378 + 22,1 + 101,25 = 6404,5 kBr;  

$$
\Sigma Q_P = 7,14 + 30,22 + 11,41 + 23,94 + 1981,7 + 484,5 + 1872,64 + 5,7 +
$$
  
18,62 + 110,88 + 294 + 1413,7 + 30,6 + 12,67 + 1350 + 346,5 + 34,58 + 114,75 =  
= 8143,5 kBap;  

$$
\Sigma P_H = 35 + 60 + 30 + 90 + 3725 + 950 + 3200 + 10 + 35 + 210 + 490 +
$$
  
+2100 + 75 + 40 + 3000 + 525 + 130 + 225 = 14927 kBr;

По суммарному значению находим коэффициент использования и tg φ для всей НН, по формулам 2.10 и 2.11

$$
K_{H} = \frac{\Sigma P_{C}}{\Sigma P_{H}}
$$
 (2.10)

$$
tg \varphi = \frac{\Sigma \varrho_c}{\Sigma^p H} \tag{2.11}
$$

$$
K_{\rm H} = \frac{7495.5}{14927} = 0.5
$$

$$
\text{tg}\varphi = \frac{7807.2}{14927} = 0.53
$$

Суммарная полная мощность находится по формуле:

$$
\sum S_P = \sqrt{\sum P_P^2 + \sum Q_P^2} \tag{2.12}
$$

Расчет суммарной мощности по нагрузке 0,4 кВ. По формуле (2.12)

$$
\sum S_p = \sqrt{6404.5^2 + 8143.5^2} = 10360.2
$$
 kBr;

Расчет высоковольтной нагрузки 6-10 кВ.

Найдем номинальную суммарную мощность высоковольтной нагрузки.

$$
\Sigma \text{PH}_{10} = 630 \cdot 2 = 1260 \text{ kBr};
$$
  
\n
$$
\Sigma \text{PH}_{11} = 800 \cdot 4 = 3200 \text{ kBr};
$$
  
\n
$$
\Sigma \text{PH}_{12} = 630 \cdot 4 = 2520 \text{ kBr};
$$

Рассчитаем среднесменную активную нагрузку. Формула (2.3)

$$
P_{C10} = 260 \cdot 0,8 = 1008 \text{ kBr};
$$
  
\n
$$
P_{C11} = 3200 \cdot 0,8 = 2560 \text{ kBr};
$$
  
\n
$$
P_{C12} = 520 \cdot 0,8 = 2016 \text{ kBr};
$$

Рассчитаем среднесменную реактивную нагрузку. Формула (2.4)

Синхронные двигатели используют для компенсации реактивной мощности, поэтому записываем реактивную мощность с отрицательным знаком.

$$
Q_{C10} = 1008 \cdot (-0.48) = -531,84 \text{ kBap};
$$
  
\n
$$
Q_{C11} = 2560 \cdot (-0.48) = -1228,8 \text{ kBap};
$$
  
\n
$$
Q_{C12} = 2016 \cdot (-0.48) = -967,68 \text{ kBap};
$$

Расчет итогов для высоковольтной нагрузки 6-10 кВ. Найдем суммарное количество электроприемников:

$$
n_3 = 2 + 4 + 4 = 10;
$$

Найдем номинальную суммарную мощность высоковольтной нагрузки

$$
\sum P_H = 1260 + 3200 + 2520 = 6980 \text{ kBr};
$$

Рассчитаем суммарную среднесменную активную нагрузку.

$$
\Sigma P_C = 1008 + 2560 + 2016 = 5584 \text{ kBr};
$$

Рассчитаем суммарную среднесменную реактивную нагрузку.

$$
\Sigma Q_C = (-531,84) + (-1228,8) + (-967,68) = -2728,32 \text{ KBap};
$$

По суммарному значению находим коэффициент использования и tg φ для всей высоковольтной нагрузки по формулам 2.10 и 2.11

$$
K_{H} = \frac{5584}{6980} = 0,8;
$$
  
tg $\varphi = \frac{2728,32}{6980} = 0,4;$ 

Расчет суммарной мощности по нагрузке 6-10 кВ. По формуле (2.12)

$$
\sum S_P = \sqrt{5584^2 + 2728.32^2} = 6214.88
$$
 kBr;

Найдем коэффициент одновременности исходя из количества высоковольтного оборудования и общего коэффициента использования по справочнику.

Находим расчетные активную и реактивную мощности по формулам 2.13 и 2.14:

$$
P_{\rm P} = K_{\rm O} \cdot P_{\rm C} \tag{2.13}
$$

$$
Q_{\rm P} = K_{\rm O} \cdot Q_{\rm C} \tag{2.14}
$$

$$
P_{\rm P} = 0.95 \cdot 5584 = 5304.8 \,\text{kBr};
$$
  

$$
Q_{\rm P} = 0.95 \cdot 2728.32 = 2591.9 \,\text{kBap};
$$

Найдем суммарные расчетные нагрузки по заводу в целом.

Расчет номинальной активной мощности по заводу.

$$
\sum P_{H,3}
$$
= 14927 + 6980 = 21907 kBr;

Расчет итоговой средне активной нагрузки по заводу.

$$
\sum P_{C,3} = 7495, 5 + 5584 = 13079, 5 \text{ kBr};
$$

Расчет итоговой средне реактивной нагрузки по заводу.  $\sum Q_{C,3}$ = 7807,2 - 2728,32 = 5078,88 квар;

Найдем расчетную активную мощность по заводу.

$$
\sum P_{P,3} = 6404.5 + 5304.8 = 11709.3
$$
 kBr;

Найдем расчетную реактивную мощность по заводу.

$$
\sum Q_{P,3} = 8143, 5 - 2591, 9 = 5551, 6
$$
 *κ*вар;

Суммарная полная мощность по заводу. Формула (2.12).

$$
\sum S_{P,3} = \sqrt{11709.3^2 + 5551.6^2} = 12959.2
$$
 kBr;

Найдем итоговое количество электроприемников по заводу.

$$
n_3 = 415 + 5 = 420;
$$

Расчеты произведены, итоги расчетов сводим в таблицу 2.1.

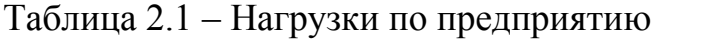

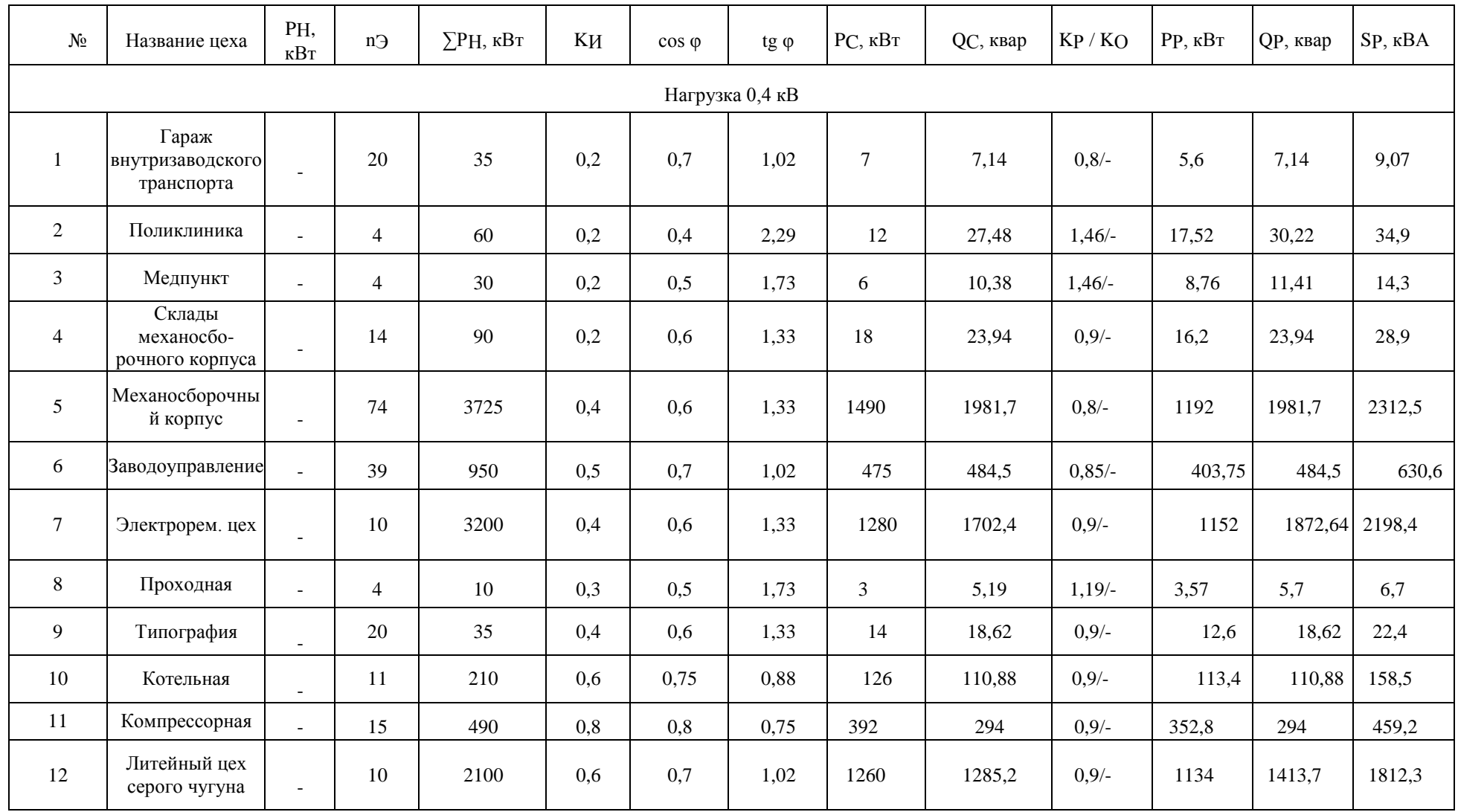

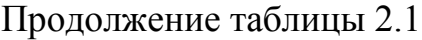

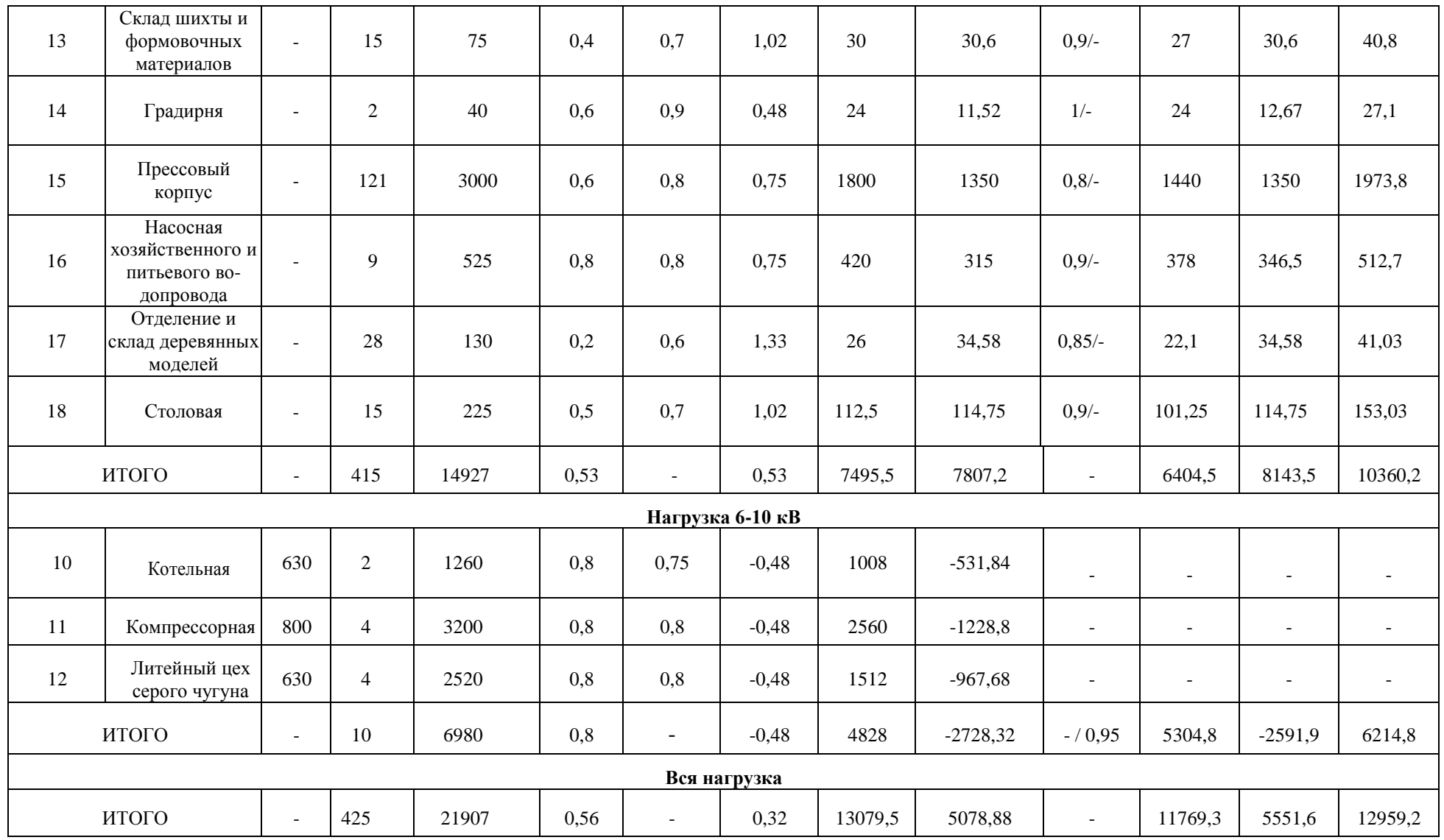

# **3 Выбор типа, числа и мощности трансформаторов цеховых подстанций. Выбор компенсирующих установок**

Количествотрансформаторовипитающихлинийопределяетсявзависимос тиот категории надежности электроснабжения.

Категории надежности электроснабжения потребителей и площадь  $(\mu^2)$ цехов.

- 1) Гараж внутризаводского транспорта 3, (500 $u^2$ ).
- 2) Поликлиника 1, ( 500  $\overline{\mathcal{M}}^2$ ).
- 3) Медпункт 1, ( 300  $\pi^2$ ).
- 4) Склады механосборочного корпуса -2, ( 650  $\pi^2$ ).
- 5) Механосборочный корпус 2, (2000  $\mu^2$ ).
- 6) Заводоуправление 2, (350  $\pi^2$ ).
- 7) Электрорем. цех 3, (1200  $\mu^2$ ).
- 8) Проходная 3, (600  $\mu^2$ ).
- 9) Типография 3, (400  $\mu$ <sup>2</sup>).
- 10) Котельная 1, ( $1400 \, \text{m}^2$ ).
- 11) Компрессорная 2, (500  $\mu^2$ ).
- 12) Литейный цех серого чугуна 1, (4000  $\mu^2$ ).
- 13) Склад шихты и формовочных материалов 2, (1200  $m^2$ ).
- 14) Градирня 2, (100  $\pi$ <sup>2</sup>).
- 15) Прессовый корпус 1, (5100  $\mu$ <sup>2</sup>).
- 16) Насосная хозяйственного и питьевого водопровода 3, (200  $m^2$ ).
- 17) Отделение и склад деревянных моделей 2, ( $1000 \, \text{m}^2$ ).

18) Столовая - 3, (450  $\mu$ <sup>2</sup>).

Исходя из данных в проекте будем использовать двухтрансформаторные подстанции.

Для выбора номинальной мощности трансформаторов обращают на расчетную нагрузку, сколько часов используется при максимальной нагрузки, а также перспективы развития.

Перед тем как определить мощность силовых трансформаторов нужно выбрать компенсационные установки.

Изучим расположение цехов относительно друг друга, а также их нагрузки.

Рассмотрим и сгруппируем цеха:

1) Цеха 1, 2, 3, 4 имеют очень малые нагрузки поэтому объединим их с цехами 16, 18 - рассчитаем общецеховую ПС.

2) Цеха 8, 9, 14 имеют очень малые нагрузки поэтому объединим их с цехами 6, 10, 11 - рассчитаем общецеховую ПС.

3) Цеха 13, 17 имеют очень малые нагрузки поэтому объединим их с цехом 5 - который находятся на небольшом расстоянии от них, и рассчитаем общецеховую ПС.

4) Цех 7 имеет большую нагрузку, для него рассчитаем отдельную цеховую ПС.

5) Цех 12 имеет большую нагрузку, для него рассчитаем отдельную цеховую ПС.

6) Цех 15 имеет большую нагрузку, для него рассчитаем отдельную цеховую ПС.

Перейдем к расчетам.

Мощность КУ 0,4 кВ по находится по формуле 3.1:

$$
Q_{\text{K.P}} = \alpha \cdot P_{\text{P}} \cdot (tg\varphi - tg\varphi_{\text{K.P.}}) \tag{3.1}
$$

где  $Q_{k,p}$ - расчетная мощность КУ, квар;

α - коэффициент, учитывающий повышение соѕфестественным способом,  $\alpha = 0.9$ ;

 $P_{\rm p}$ - расчетная активная мощность цеха, кВт;

 $tg\varphi$ ,  $tg\varphi_{\kappa,\mathsf{D}}$ - коэффициенты реактивной мощности.

Компенсацию реактивной мощности производят до получения

значения  $t \cdot g \varphi_{k} = 0.33 \dots 0.48$ .

Рассчитаем расчетную полную мощность цеха с учетом компенсации по формуле 3.2:

$$
S_P = \sqrt{P_P^2 + (Q_P - Q_{KP})^2}
$$
 (3.2)

Найдем плотность электрической нагрузки цеха. Она находится для цехов с большой мощностью по формуле 3.3:

$$
\sigma = \frac{S_P}{F_H} \tag{3.3}
$$

где  $\sigma$ - плотность электрической нагрузки цеха(-ов), к $\text{BA}$  / м $^2$ ;

 $S_{P}$ – полная расчетная мощность по цеху(-ам) с учетом компенсации, кВА;

 $F_{\rm II}$ – площадь цеха или группы цехов, м $^2;$ 

После рассчитывается мощность цеховых трансформаторов по формуле 3.4:

$$
S_T \ge \frac{S_P}{K_3 N_T} \tag{3.4}
$$

где  $S_T$ — полная мощность одного трансформатора, кВА;

 $S_{P}$ – полная расчетная мощность по цеху(-ам) с учетом компенсации, кВА;

 $K_3$ — коэффициент загрузки трансформатора из справочных данных;

 $N_T$ — количество трансформаторов в цеховой ПС из справочных данных

Расчетная мощность трансформатора округляется до ближайшей стандартной мощности по шкале: ГОСТ 11920 – 85, ГОСТ 12965 –85.

Расчеты 1 группы цехов.

Рассчитаем суммарную расчетную активную и реактивную мощности по формулам:

$$
\sum P_P = P_{P1} + P_{P2} + P_{P3} + P_{P4} + P_{P16} + P_{P18};
$$
  
\n
$$
\sum Q_P = Q_{P1} + Q_{P2} + Q_{P3} + Q_{P4} + Q_{P16} + Q_{P18};
$$
  
\n
$$
\sum P_P = 5.6 + 17.52 + 8.76 + 16.2 + 378 + 101.25 = 527.33
$$
 kBr;  
\n
$$
\sum Q_P = 7.14 + 30.22 + 11.41 + 23.94 + 346.5 + 114.75 = 533.45
$$
 kBr;

Определим tg φ для цехов, используя среднесменные мощности по формуле:

$$
tg φ = \frac{Q_{C1} + Q_{C2} + Q_{C3} + Q_{C4} + Q_{C16} + Q_{C18}}{P_{C1} + P_{C2} + P_{C3} + P_{C4} + P_{C16} + P_{C18}};
$$
  
\n
$$
tg φ = \frac{7,14 + 27,48 + 10,38 + 29,94 + 315 + 114,75}{7 + 12 + 6 + 18 + 420 + 112,5} = 0,87;
$$

Рассчитаем мощность КУ 0,4 кВ по формуле 3.1:

$$
Q_{K.P} = 0.9 \cdot 527.33 \cdot (0.87 - 0.33) = 256.2 \text{κBap};
$$

Округлим -  $Q_{KP} = 250$  квар.

Так как в группе есть цеха с первой категорией надежности, то ЦТП будет с двумя трансформаторами и КУ. КУ - АУКРМ-125-0,4.

Рассчитаем расчетную полную мощность цеха с учетом компенсации по формуле 3.2:

$$
S_P = \sqrt{527.33^2 + (533.45 - 250)^2} = 598.68
$$
 kBa;

Плотность электрической нагрузки не рассчитываем т.к. суммарная мощность цехов небольшая.

Далее вычислим мощность цеховых трансформаторов по формуле 3.4:

$$
S_T \ge \frac{598,68}{0,7.2} = 427,62
$$
 kBA;

Выбираем трансформаторы мощностью 450 кВА.

Расчеты 2 группы цехов.

Рассчитаем суммарную расчетную активную и реактивную мощности по формулам:

$$
\sum P_P = P_{P6} + P_{P8} + P_{P9} + P_{P10} + P_{P11} + P_{P14};
$$
  
\n
$$
\sum Q_P = Q_{P6} + Q_{P8} + Q_{P9} + Q_{P10} + Q_{P11} + Q_{P14};
$$
  
\n
$$
\sum P_P = 403,75 + 3,57 + 12,6 + 113,4 + 352,8 + 24 = 910,12 \text{ kBr};
$$
  
\n
$$
\sum Q_P = 484,5 + 5,7 + 18,62 + 110,88 + 294 + 12,67 = 926,37 \text{ kBr};
$$

Определим tg φ для цехов, используя среднесменные мощности по формуле:

tg 
$$
\varphi = \frac{Q_{C6} + Q_{C8} + Q_{C9} + Q_{C10} + Q_{C11} + Q_{C14}}{P_{C6} + P_{C8} + P_{C9} + P_{C10} + P_{C11} + P_{C14}};
$$

$$
tg\varphi=\frac{5,19+18,62+11,52+294+110,88+484,5}{3+14+24+475+126+392}=0,8;
$$

Рассчитаем мощность КУ 0,4 кВ по формуле 3.1:

$$
Q_{K,P} = 0.9 \cdot 910,12 \cdot (0.8 - 0.33) = 384,98
$$
 kmap;

Округлим - КУ  $Q_{K,P} = 400$  квар.

Так как в группе есть цеха с первой категорией надежности, то ЦТП будет с двумя трансформаторами и КУ. КУ - АУКРМ-200-0,4.

Рассчитаем расчетную полную мощность цеха с учетом компенсации

по формуле 3.2:

$$
S_P = \sqrt{910,12^2 + (926,37 - 400)^2} = 1051,37
$$
 kBa;

Найдем плотность электрической нагрузки по формуле 3.3.

$$
\sigma = \frac{1051,37}{3350} = 0,31 \frac{\text{kBa}}{\text{M}^2};
$$

Максимальную мощность трансформаторов по справочным данным равна 2500 кВА.

Далее вычислим мощность цеховых трансформаторов по формуле 3.4:

$$
S_T \ge \frac{1051,37}{0,82} = 657,1
$$
 kBA;

Выбираем трансформаторы мощностью 750 кВА.

Расчеты 3 группы цехов.

Рассчитаем суммарную расчетную активную и реактивную мощности по формулам:

$$
\sum P_{P} = P_{P5} + P_{P13} + P_{P17};
$$
  
\n
$$
\sum Q_{P} = Q_{P5} + Q_{P13} + Q_{P17};
$$
  
\n
$$
\sum P_{P} = 27 + 22, 1 + 1192 = 1231, 1 \text{ kBr};
$$
  
\n
$$
\sum Q_{P} = 30, 6 + 34, 58 + 1981, 7 = 2046, 88 \text{ kBr};
$$

Определим tg φ для цехов, используя среднесменные мощности по формуле:

tg 
$$
\varphi = \frac{Q_{C5} + Q_{C13} + Q_{C17}}{P_{C5} + P_{C13} + P_{C17}}
$$

$$
tg\varphi = \frac{30,6+34,58+1981,7}{30+26+1490} = 1,3;
$$

Рассчитаем мощность КУ 0,4 кВ по формуле 3.1:

$$
Q_{K,P} = 0.9 \cdot 1231.1 \cdot (1.3 - 0.33) = 1074.7
$$
 *κ*вар;

Округлим -  $Q_{KP} = 1100$  квар.

Так как в группе есть цеха с первой категорией надежности, то ЦТП будет с двумя трансформаторами и КУ. КУ - АУКРМ-550-0,4.

Рассчитаем расчетную полную мощность цеха с учетом компенсации по формуле 3.2:

$$
S_P = \sqrt{1231.1^2 + (2046.88 - 550)^2} = 1938.1
$$
 kBa;

Найдем плотность электрической нагрузки по формуле 3.3.

$$
\sigma = \frac{1938.1}{3350} = 0.46 \frac{\text{kBa}}{\text{M}^2};
$$

Максимальную мощность трансформаторов по справочным данным равна 2500 кВА.

Плотность электрической нагрузки не рассчитываем т.к. суммарная мощность цехов небольшая.

Далее вычислим мощность цеховых трансформаторов по формуле 3.4:

$$
S_T \ge \frac{1938.1}{0.822} = 1211.3 \text{kBA};
$$

Выбираем трансформаторы мощностью 1250 кВА. Расчеты 4 группы цехов.

Рассчитывается мощность КУ на напряжение 0,4 кВ по формуле 3.1:

$$
Q_{K,P} = 0.9 \cdot 1152 \cdot (1.33 - 0.33) = 1036.8
$$
 *κ*вар;

Округлим до ближайшего номинального значения мощности КУ  $Q_{KP}$  = 1000 квар.

Так как цех третьей категорией надежности, ЦТП будет с одним трансформатором и КУ. КУ -1000-0,4.

Рассчитаем расчетную полную мощность цеха с учетом компенсации по формуле 3.2:

$$
S_P = \sqrt{1152^2 + (1872.64 - 1000)^2} = 1445.2
$$
 kBa;

Найдем плотность электрической нагрузки по формуле 3.3.

$$
\sigma = \frac{1445.2}{1200} = 1.2 \frac{\text{kBa}}{\text{M}^2};
$$

Максимальную мощность трансформаторов по справочным данным равна 2500 кВА.

Далее вычислим мощность цехового трансформатора по формуле 3.4:

$$
S_T \ge \frac{1445.2}{0.9 \cdot 1} = 1596.2 \text{kBA};
$$

Выбираем трансформаторы мощностью 1600 кВА.

Расчеты 5 группы цехов.

Рассчитывается мощность КУ на напряжение 0,4 кВ по формуле 3.1:

 $Q_{KP} = 0.9 \cdot 1134 \cdot (1.33 - 0.33) = 1020.6 \text{ KBap};$ 

Округлим  $Q_{K,P} = 1000$  квар.

Так как в группе есть цеха с первой категорией надежности, то ЦТП будет с двумя трансформаторами и КУ. КУ - АУКРМ-500-0,4.

Рассчитаем расчетную полную мощность цеха с учетом компенсации по формуле 3.2:

$$
S_P = \sqrt{1134^2 + (1413.7 - 1000)^2} = 1289.4
$$
 kBa;

Найдем плотность электрической нагрузки по формуле 3.3.

$$
\sigma = \frac{1289.4}{4000} = 0.32 \frac{\text{kBa}}{\text{M}^2};
$$

Максимальную мощность трансформаторов по справочным данным равна 2500 кВА.

Далее вычислим мощность цеховых трансформаторов по формуле 3.4:

$$
S_T \ge \frac{1289.4}{0.9 \cdot 2} = 716 \text{kBA};
$$

Выбираем трансформаторы мощностью 750 кВА.

Расчеты 6 группы цехов.

Рассчитывается мощность КУ на напряжение 0,4 кВ по формуле 3.1:

$$
Q_{K,P} = 0.9 \cdot 1440 \cdot (1.33 - 0.33) = 1296.1
$$
 *κ*вар;

Округлим  $Q_{KP} = 1200$  квар.

Так как в группе есть цеха с первой категорией надежности, то ЦТП будет с двумя трансформаторами и КУ. КУ - АУКРМ-600-0,4.

Рассчитаем расчетную полную мощность цеха с учетом компенсации

по формуле 3.2:

$$
S_P = \sqrt{1440^2 + (1350 - 1200)^2} = 1447.7
$$
 kBa;

Найдем плотность электрической нагрузки по формуле 3.3.

$$
\sigma = \frac{1447.7}{2000} = 0.72 \frac{\text{kBa}}{\text{M}^2};
$$

Максимальную мощность трансформаторов по справочным данным равна 2500 кВА.

Далее вычислим мощность цеховых трансформаторов по формуле 3.4:

$$
S_T \ge \frac{1447.7}{0.7 \cdot 2} = 1034 \text{ kBa};
$$

Выбираем трансформаторы мощностью 1100 кВА.

Все данные по расчетам заносятся в таблицу 3.1.

Выводы: выбрали мощность трансформаторных подстанций, тип, число устанавливаемых трансформаторов. Произвели выбор компенсирующих установок.

|                |                                                            | Категори                       |           |                         |                |               |             |              | Принято к установке |                      |                         |
|----------------|------------------------------------------------------------|--------------------------------|-----------|-------------------------|----------------|---------------|-------------|--------------|---------------------|----------------------|-------------------------|
| $N_2$          | Наименование<br>цехов<br>предприятия                       | $\, {\bf R}$<br>надежност<br>И | $FI, M^2$ | $6,$ кВА/м <sup>2</sup> | $PP$ , к $B$ т | $QK.P$ , квар | $QP$ , квар | $SP,$ к $BA$ | КУ                  | SH.T,<br>$\kappa$ BA | nT/<br>n <sub>K</sub> y |
| 1              | Гараж<br>внутризавод-<br>ского<br>транспорта               | $\overline{3}$                 | 2600      | $\overline{a}$          | 527,33         | 250           | 533,45      | 598,68       | AYKPM-125<br>0,4    | 450                  | $\overline{2}$          |
| 2              | Поликлиника                                                | $\mathbf{1}$                   |           |                         |                |               |             |              |                     |                      |                         |
| $\mathfrak{Z}$ | Медпункт                                                   | $\mathbf{1}$                   |           |                         |                |               |             |              |                     |                      |                         |
| $\overline{4}$ | Склады механосбо-<br>рочного корпуса                       | $\overline{2}$                 |           |                         |                |               |             |              |                     |                      |                         |
| 16             | Насосная<br>хозяйственного и<br>питьевого во-<br>допровода | 3                              |           |                         |                |               |             |              |                     |                      |                         |
| 18             | Столовая                                                   | $\overline{3}$                 |           |                         |                |               |             |              |                     |                      |                         |
| 6              | Заводоуправление                                           | $\overline{2}$                 |           | 0,31                    | 910,12         | 400           | 926,37      | 1051,37      | AYKPM-200<br>0,4    | 750                  | $\mathfrak{2}$          |
| 8              | Проходная                                                  | 3                              |           |                         |                |               |             |              |                     |                      |                         |
| 9              | Типография                                                 | $\overline{3}$                 | 3350      |                         |                |               |             |              |                     |                      |                         |
| 10             | Котельная                                                  | $\mathbf{1}$                   |           |                         |                |               |             |              |                     |                      |                         |
| 11             | Компрессорная                                              | $\overline{2}$                 |           |                         |                |               |             |              |                     |                      |                         |
| 14             | Градирня                                                   | $\overline{2}$                 |           |                         |                |               |             |              |                     |                      |                         |

Таблица 3.1 – Результаты расчетов выбора цеховых трансформаторов и КУ

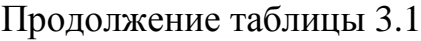

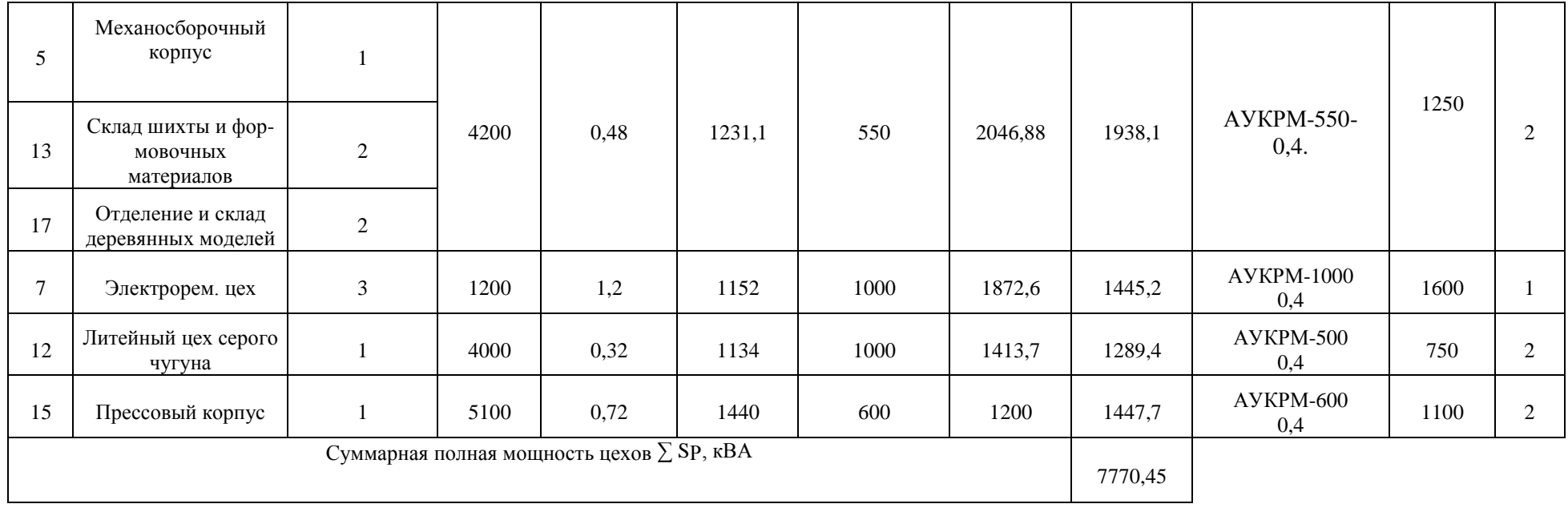

#### **4 Определение местоположение ГПП**

Составим таблицу 4.1 со всеми ЦТП.

Таблица 4.1 Мощности ЦТП

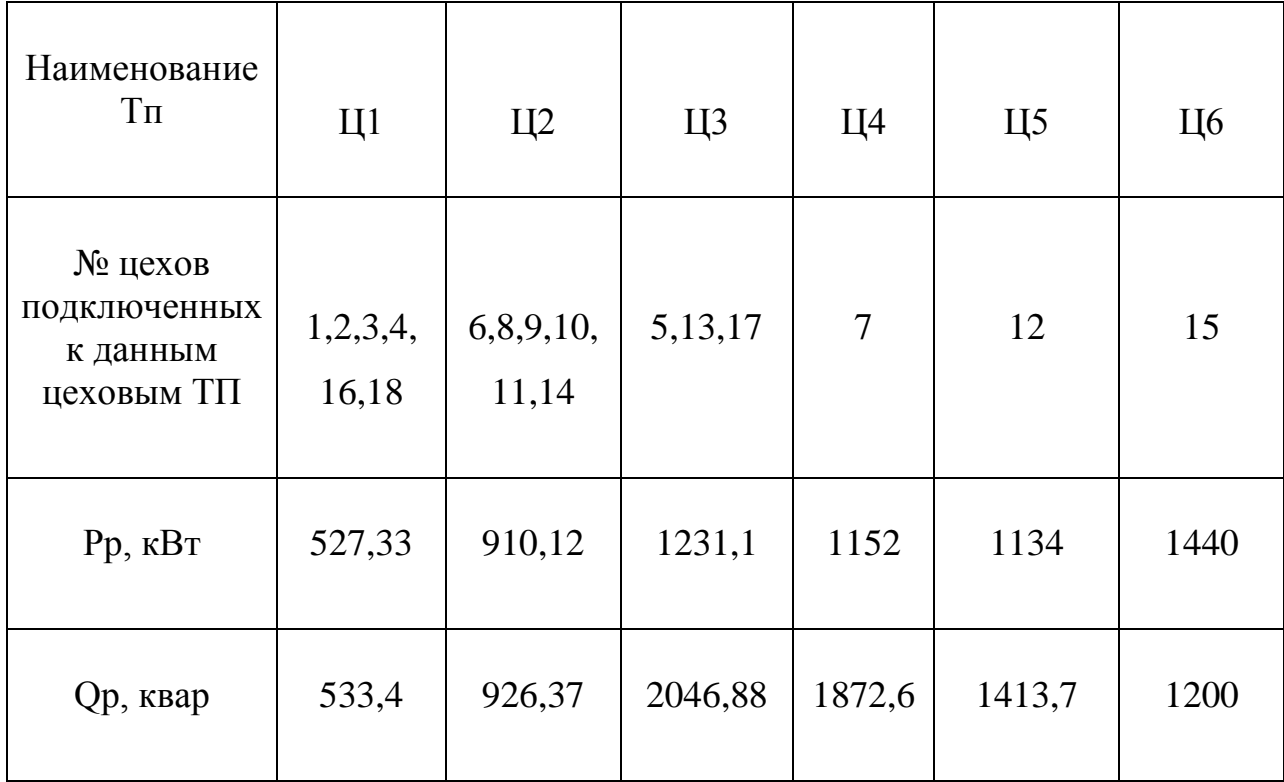

Нанесем генплан на картограмму. Масштаб  $m_{\Gamma} = 20$  м/см.

Определим местоположение ЦТП. Их расположение будет по возможности максимально близко к источнику питания. С учетом того что их расположение находится в рамках своих цехов. Если к ЦТП подключается больше одного цеха, ТП располагаем так, чтобы до каждого цеха было примерно одинаковое расстояние.

Величина ЦТП равна10х10 метров.

Определить координаты X и Y каждой ЦТП.

Принимаем для наименьшей нагрузки (Цех 1) радиус $R_{A1}$ =10 м, тогда:

$$
m_a = \frac{P_1}{\pi R_{A1}^2} \tag{4.1}
$$

$$
m_a = \frac{527,33}{3,14 \cdot 10^2} = 1,6 \text{ }\kappa\text{Br}/\text{m}^2;
$$

Принимается  $m_a = 1.5 \text{ kBr/m}^2$ .

Определяется радиус для наибольшей нагрузки цеховых ТП:

Цех 6:

по формуле:

$$
R_{A6} = \sqrt{\frac{P_9}{\pi \cdot m_a}}\tag{4.2}
$$

$$
R_{A6} = \sqrt{\frac{1440}{3,14 \cdot 1,5}} = 17,5 \text{ m};
$$

Значение соответствует масштабам, это значит, оно выбраны верно. Досчитаем радиусы для остальных цехов.

Цех 2)

$$
R_{A2} = \sqrt{\frac{910,12}{3,14 \cdot 1,5}} = 13,9 \text{ m};
$$

Цех 3)

$$
R_{A3} = \sqrt{\frac{1231,1}{3,14 \cdot 1,5}} = 16,1 \text{ m};
$$

Цех 4)

$$
R_{A4} = \sqrt{\frac{1152}{3,14 \cdot 1,5}} = 15,6 \text{ m};
$$

Цех 5)

$$
R_{A5} = \sqrt{\frac{1134}{3,14 \cdot 1,5}} = 15,5 \text{ m};
$$

Примем  $m_P = 1$  квар/м<sup>2</sup> и рассчитаем радиусы реактивных мощностей по формуле:

$$
R_{\rm Pi} = \sqrt{\frac{Q_i}{\pi m_p}}
$$
\n(4.3)

Цех 1)

$$
R_{P1} = \sqrt{\frac{533,4}{3,14 \cdot 1}} = 13,03 \text{ m};
$$

Цех 2)

$$
R_{P2} = \sqrt{\frac{926,37}{3,14 \cdot 1}} = 17,1 \text{ m};
$$

Цех 3)

$$
R_{P3} = \sqrt{\frac{2046,88}{3,14 \cdot 1}} = 25,5 \text{ m};
$$

Цех 4)

$$
R_{P4} = \sqrt{\frac{1872.2}{3.14 \cdot 1}} = 24.4 \text{ m};
$$

Цех 5)

$$
R_{P5} = \sqrt{\frac{1413.7}{3.14 \cdot 1}} = 21.2 \text{ m};
$$

Цех 6)

$$
R_{P6} = \sqrt{\frac{1200}{3,14 \cdot 1}} = 19,5 \text{ m};
$$

Составим таблицу 4.2.

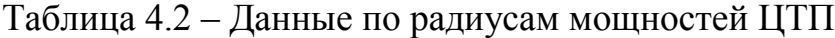

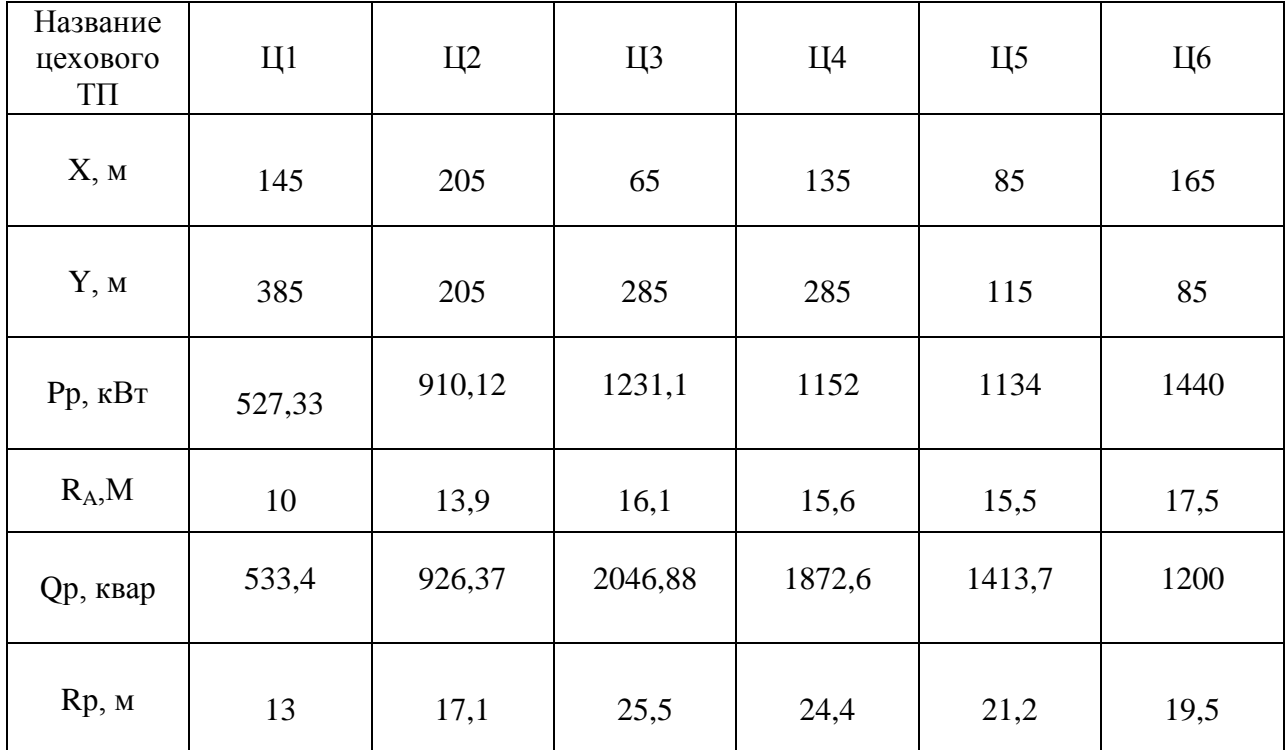

Теперь определяются условные ЦЭН активной и реактивной:

$$
X_{a0} = \frac{\sum_{i=1}^{n} P_i \cdot X_i}{\sum_{i=1}^{n} P_i}
$$
 (4.4)

$$
X_{a0} = \frac{(527,33 \cdot 145) + (910,12 \cdot 205) + (1231,1 \cdot 65) + (1152 \cdot 135)}{527,33 + 910,12 + 1231,1 + 1152 + 1134 + 1440} + \frac{(1134 \cdot 85) + (1440 \cdot 165)}{527,33 + 910,12 + 1231,1 + 1152 + 1134 + 1440} =
$$
\n
$$
= \frac{832567,5}{6394,5} = 130,2 \text{ m};
$$
\n
$$
Y_{a0} = \frac{\sum_{i=1}^{n} P_i Y_i}{\sum_{i=1}^{n} P_i} \qquad (4.5)
$$
\n
$$
Y_{a0} = \frac{\sum_{i=1}^{n} P_i Y_i}{527,33 + 385} + (910,12 \cdot 205) + (1231,1 \cdot 285) + (1152 \cdot 285) + \frac{(1134 \cdot 115) + (1440 \cdot 85)}{527,33 + 910,12 + 1231,1 + 1152 + 1134 + 1440} =
$$
\n
$$
= \frac{1321589,5}{6394,5} = 206,6 \text{ m};
$$
\n
$$
X_{\text{p0}} = \frac{\sum_{i=1}^{n} Q_i X_i}{\sum_{i=1}^{n} Q_i}
$$
\n
$$
(4.6)
$$

 $\Sigma^n_i$ 

$$
X_{a0} = \frac{(533,4 \cdot 145) + (926,37 \cdot 205) + (2046,88 \cdot 65) + (1872,6 \cdot 135)}{533,4 + 926,37 + 2046,88 + 1872,6 + 1413,7 + 1200} + \frac{(1413 \cdot 85) + (1200 \cdot 165)}{533,4 + 926,37 + 2046,88 + 1872,6 + 1413,7 + 1200} = \frac{971260,3}{7992,9} = 121,5 \text{ m};
$$
\n
$$
Y_{\text{p0}} = \frac{\sum_{i=1}^{n} Q_i Y_i}{\sum_{i=1}^{n} Q_i} \qquad (4.7)
$$
\n
$$
Y_{a0} = \frac{(533,4 \cdot 385) + (926,37 \cdot 205) + (2046,88 \cdot 285) + (1872,6 \cdot 285)}{533,4 + 926,37 + 2046,88 + 1872,6 + 1413,7 + 1200} + \frac{(1413,7 \cdot 115) + (1200 \cdot 85)}{533,4 + 926,37 + 2046,88 + 1872,6 + 1413,7 + 1200} = \frac{1776890,2}{7992,9} = 222,3 \text{ m};
$$
\n(4.1)

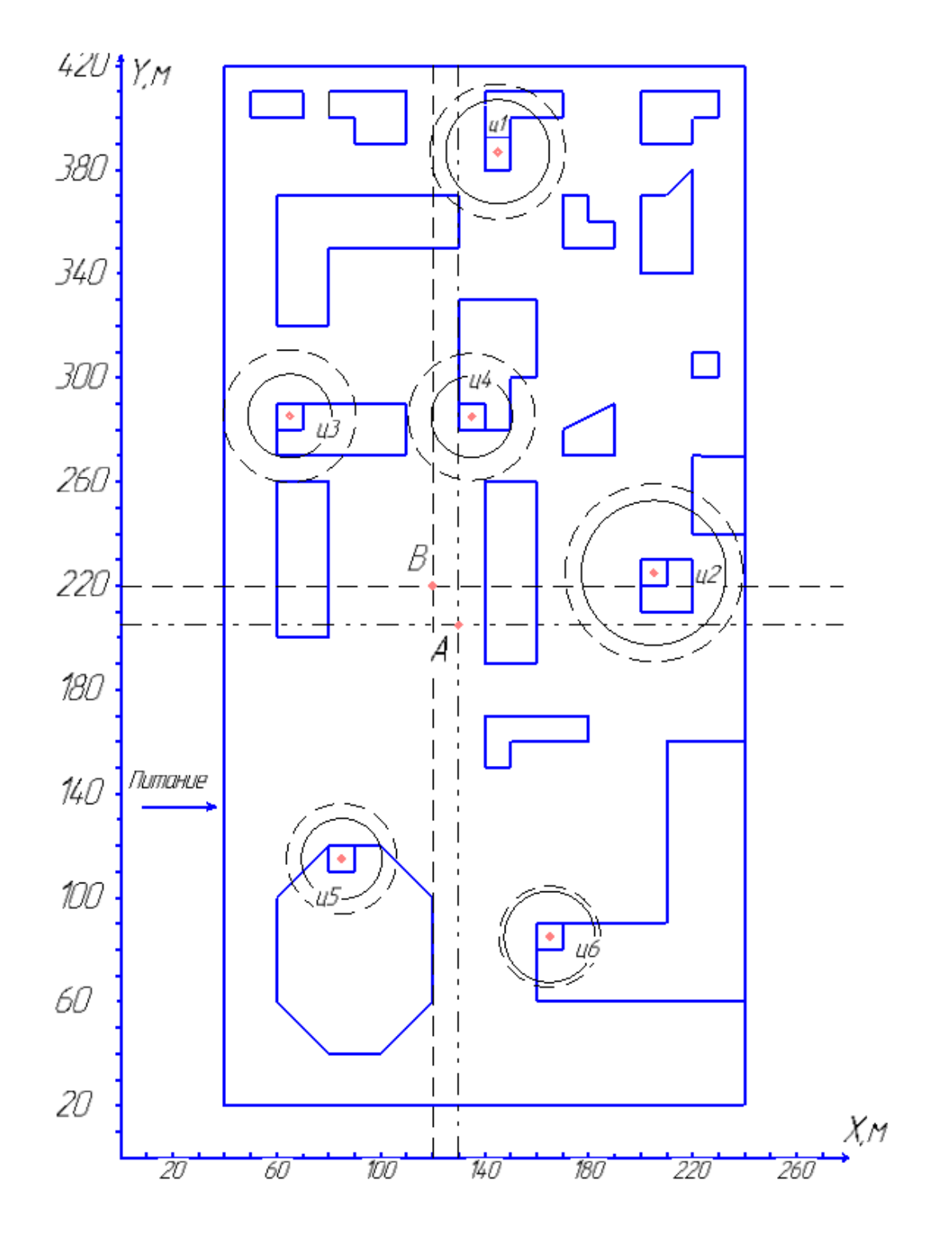

Рисунок 4.1 – Картограмма нагрузок

Выводы: по итогам расчетов:

- Рядом с точкой *А* будет находится ГПП.
- Рядом с точкой *B* будет находится ККУ или СК.

# **5 Выбор типа, числа и мощности трансформаторов ГПП и выбор электрической схемы подстанции**

Расчет активных потерь на ЦТ по формуле 5.1:

$$
\Delta P_{\rm T} = \sum S_{\rm P} \cdot 0.02\tag{5.1}
$$
\n
$$
\Delta P_{\rm T} = 7770.45 \cdot 0.02 = 155.4 \text{ kBr};
$$

Расчет суммарной активной мощности завода по формуле 5.2:

$$
P_{\text{PI}} = P_{\text{PH}} + P_{\text{PB}} + \Delta P_{\text{T}}
$$
(5.2)  

$$
P_{\text{PI}} = 6404, 5 + 5304, 8 + 155, 4 = 11864, 3 \text{ kBr};
$$

Расчет величины рационального напряжения, по формуле Стилла 5.3:

$$
U_{PAII} = 4,34 \cdot \sqrt{L + 0,016 \cdot P_{PI}}
$$
(5.3)  

$$
U_{PAII} = 4,34 \cdot \sqrt{10 + 0,016 \cdot 11864,3} = 61,3 \text{ kB};
$$

Питающее напряжение будет 110 кВ.

Расчет экономической целесообразной реактивной мощности, потребляемую из энергосистемы, на стороне ВНГПП по формуле 5.4:

$$
Q_{\text{2C}} = P_{\text{PH}} \text{tg} \varphi_{\text{2C}}
$$
\n
$$
Q_{\text{2C}} = 11864, 3 \cdot 0, 8 = 9491, 44 \text{ kBap};
$$
\n(5.4)

Найдем полную расчетную мощность завода по формуле5.5:

$$
S_{PII} = \sqrt{P_{PII}^2 + Q_{\Im C}^2}
$$
 (5.5)  

$$
S_{PII} = \sqrt{11864.3^2 + 9491.44^2} = 15193.71 \text{ kBA};
$$

Расчет Р<sub>ном</sub> трансформаторов на ГПП по формуле 5.6

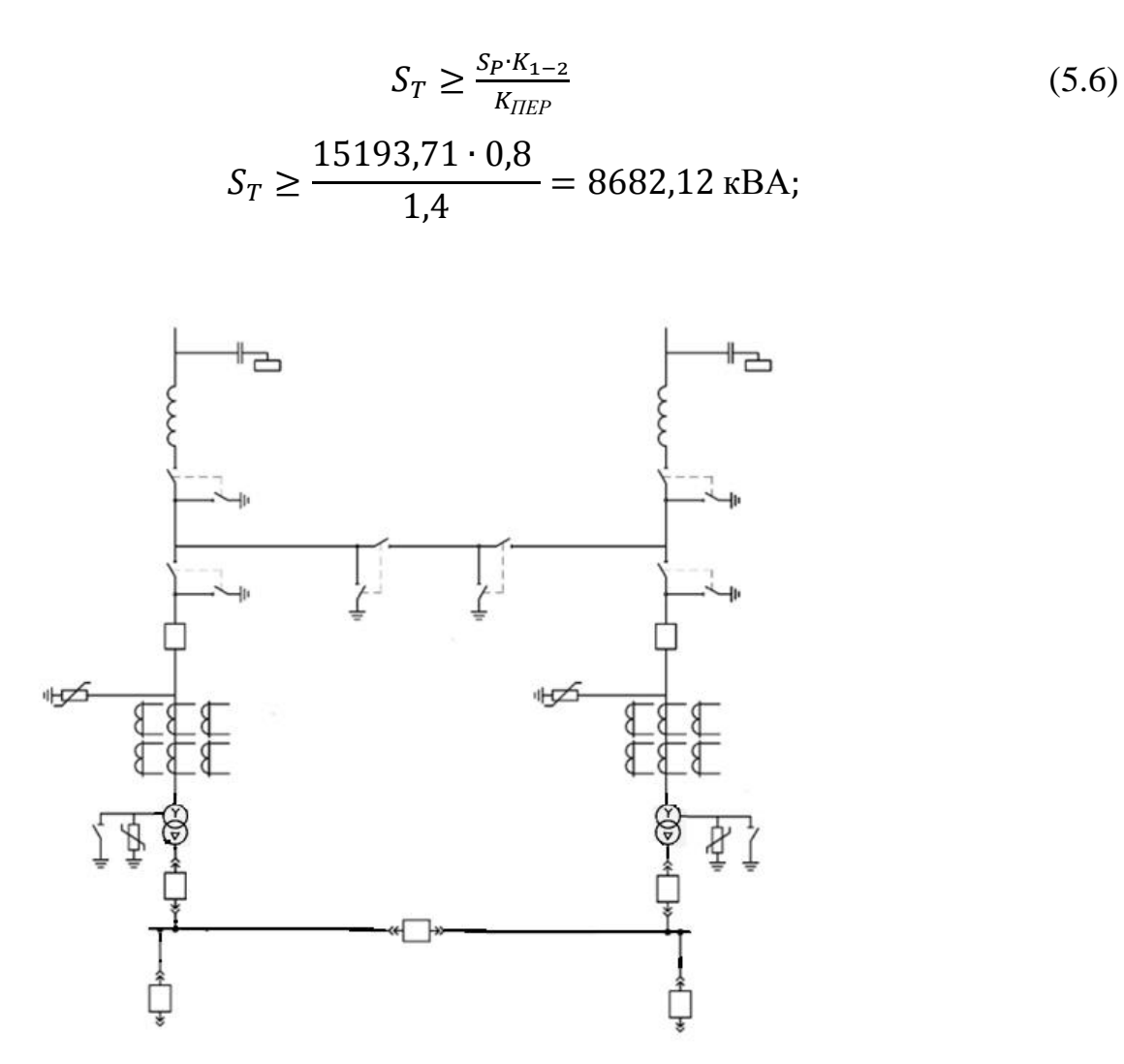

Рисунок 5.1 - Пример электрической схемы ответвительной подстанции

В итоге выбираем для установки на ГПП предприятия 2 трансформатора ТМН - 10000/110/10.

Выводы: принимая во внимания категория потребителей, количество устанавливаемых трансформаторов на подстанции и тип подстанции ответвительная выбираем схему 4Н – Два блока с выключателями и неавтоматической перемычкой со стороны линий.

## **6 Расчет коротких замыканий**

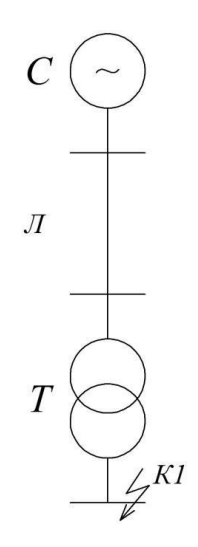

Рисунок 6.1 – Расчетная схема

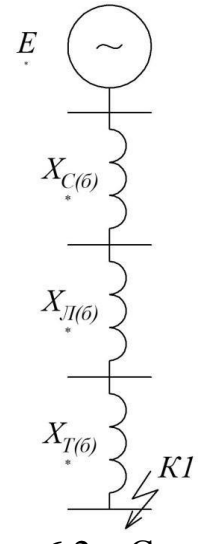

Рисунок 6.2 – Схема замещения

Таблица 6.1 – Паспортные данные трансформатора

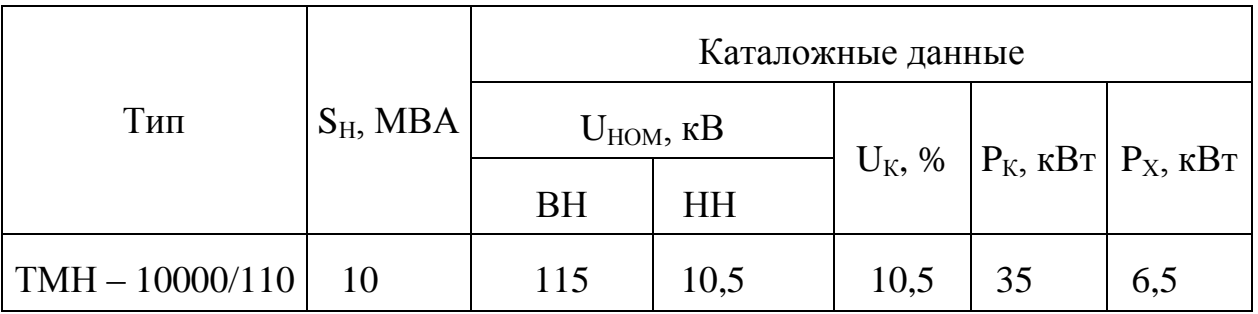

Дополнительные данные:

 $S_6 = 1000 \text{ MBA};$ 

$$
U_6 = 10,5 \text{ kB};
$$
  
\n
$$
S_K = 3600 \text{ MBA};
$$
  
\n
$$
k_{y\partial} = 1,85;
$$
  
\n
$$
x_0 = 0,4 \frac{O_M}{RM};
$$
  
\n
$$
l = 10 \text{ km};
$$

Рассчитаем сопротивления системы по формуле 6.1:

$$
\chi_{*C(6)} = \frac{S_6}{S_K}
$$
\n
$$
\chi_{*C(6)} = \frac{1000}{3600} = 0,28 \text{ o.e.};
$$
\n(6.1)

Рассчитаем сопротивления системы по формуле 6.2:

$$
x_{*/I(6)} = x_0 \cdot l \cdot \frac{S_6}{U_6^2}
$$
  

$$
x_{*/I(6)} = 0.4 \cdot 10 \cdot \frac{1000}{115^2} = 0.3 \text{ o.e.};
$$
 (6.2)

Рассчитаем сопротивление трансформатора по формуле 6.3.

$$
x_{*T(6)} = \frac{U_K \cdot S_6}{100 \cdot S_H}
$$
  

$$
x_{*T(6)} = \frac{10,5 \cdot 1000}{100 \cdot 10} = 10,5 \text{ o.e.};
$$
 (6.3)

Расчет КЗ замыкания на ВН (точка  $K_1$  ): Результирующее сопротивление до точки  $K_i$ :

$$
X_{*p\text{e}3(6)} = X_{*6,c} + X_{*6,\pi}
$$
\n
$$
x_{K1} = 0,28 + 0,3 = 0,58 \text{ o.e.};
$$
\n(6.4)

Базисный ток в точке  $\mathrm{K}_{\scriptscriptstyle{1}}$ :

$$
I_6 = \frac{S_6}{\sqrt{3} \cdot U_6}
$$
 (6.5)  

$$
I_6 = \frac{1000}{\sqrt{3} \cdot 115} = 5 \text{ kA};
$$

Периодическая составляющая тока КЗ $\mathrm{K}_\mathrm{l}$  :

$$
I_{\Pi,0} = \frac{E_{*0}^{''}}{X_{*pes(6)}} \cdot I_6
$$
 (6.6)

где  $\text{E}''_{*6}$ =1– среднее значение сверхпереходной ЭДС для энергетической системы, о.е.

$$
I_{\Pi,0} = 5 \cdot \frac{1}{0.58} \cdot 54.99 = 8.5 \text{ kA};
$$

Ударный ток КЗ $\ K_{1}$ 

$$
\mathbf{i}_{\mathbf{y}_{\mathcal{A}}} = \sqrt{2} \cdot \mathbf{I}_{\mathbf{n},\mathbf{o}} \cdot \mathbf{\kappa}_{\mathbf{y}_{\mathcal{A}}} \tag{6.7}
$$

где  $\rm k_{_{ya}}$ =1,8 –ударный коэффициент.

$$
i_{yA} = \sqrt{2} \cdot 8.5 \cdot 1.85 = 21.6 \text{ kA};
$$

## Таблица 6.2 –Токи короткого замыкания ВН К1

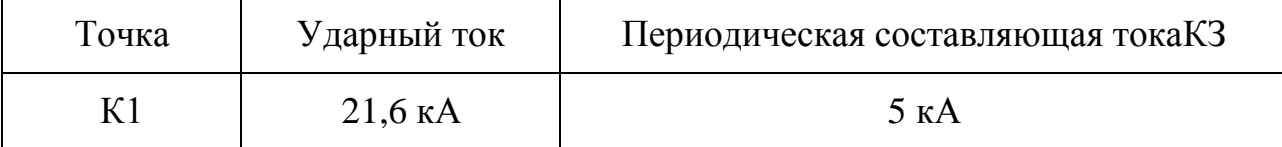

Расчет КЗ замыкания на НН (точка  $K_2$ ):

Результирующее сопротивление до точки К2

$$
x_{K2} = x_{*C(6)} + x_{*T(6)} \tag{6.8}
$$

$$
x_{K2} = 0.28 + 0.3 + 10.5 = 11.08
$$
 o.e.

Базисный ток в точке К2, формула (7.5)

$$
I_6 = \frac{1000}{\sqrt{3} \cdot 10,5} = 54,99 \text{ kA};
$$

Периодическая составляющая тока КЗ К2, формула (6.6)

$$
I_{\Pi,0} = \frac{1}{11,08} \cdot 54,99 = 4,96 \text{ kA};
$$

Ударный ток КЗ К2, формула (6.7)

$$
i_{y_{\overline{A}}} = \sqrt{2} \cdot 4,96 \cdot 1,85 = 12,97 \text{ kA};
$$

Занесем полученные данные в таблицу 6.3.

Таблица 6.3 – Токи короткого замыкания НН К2

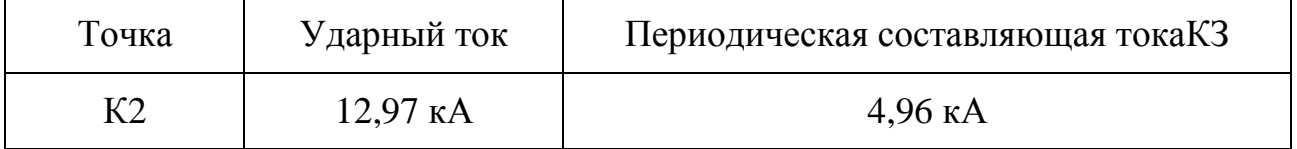

Выводы: значения коротких замыканий для точек К1 и К2 рассчитаны, они составили:

- Ударный ток для точки К1 21,6 кА;
- Периодическая составляющая тока КЗ для точки К1- 5 кА;
- Ударный ток для точки К2 12,97 кА;
- Периодическая составляющая тока КЗ для точки К2- 4,96 кА;

### **7 Выбор и проверка оборудования на высокой стороне 110кВ**

Проверяем элегазовый выключатель типа ВГТ-110-10/2000 У1.

Данные технических параметров в таблице 7.1.

Таблица 7.1 - Каталожные данныеВГТ-110-10/2000 У1

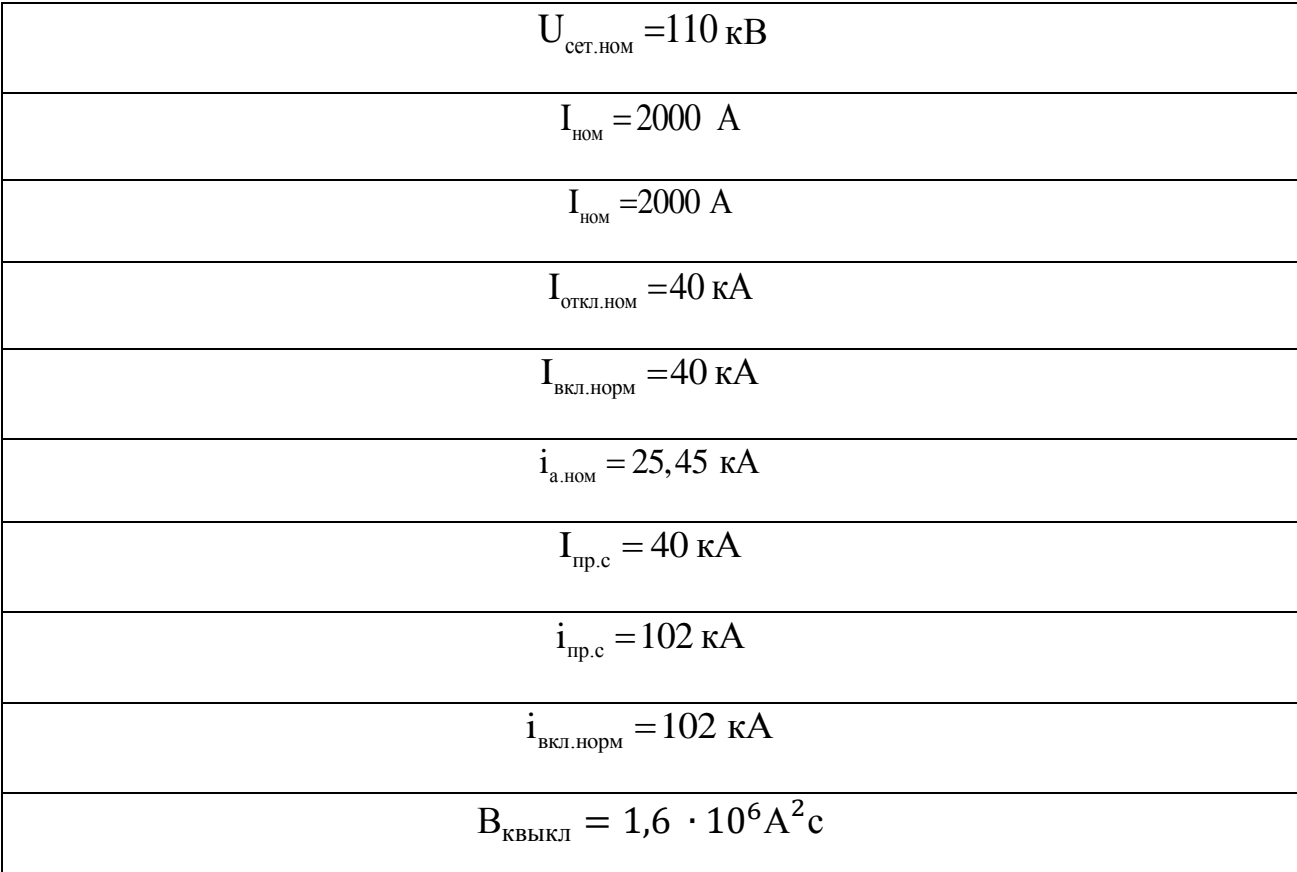

Выключатель выбирается по следующим параметрам:

1) Номинальное напряжение:

$$
U_{\text{HOM}} = 110 \text{ kB} \le U_{\text{cer,HOM}} = 110 \text{ kB};
$$

2) Номинальный ток по формуле (8.1):

$$
I_{\text{max}} < I_{\text{H}} \tag{7.1}
$$
  
70,3 A < 2000 A;

где

$$
I_{\text{max}} = 1,4 \cdot \frac{S_{\text{H.T}}}{\sqrt{3} \cdot U_{\text{CH}}}
$$
\n
$$
I_{\text{max}} = 1,4 \cdot \frac{10000}{\sqrt{3} \cdot 115} = 70,3 \text{ A};
$$
\n(7.2)

3) Отключающая способность:

Симметричный ток:

$$
I_{\Pi,\tau} = I_{\Pi,0} = 4{,}96 \text{ kA};
$$
  

$$
I_{\Pi,\tau} = 4{,}96 \text{ kA} \le I_{\text{OTKJ,HOM}} = 40 \text{ kA};
$$

Апериодическая составляющая тока по формулам 7.2; 7.3; 7.4:

$$
\tau = 0.01 + 0.038 = 0.048 \text{ c};
$$
\n
$$
I_{a,\tau} = \sqrt{2} \cdot 4.96 \cdot e^{\frac{0.048}{0.03}} = 1.5 \text{ kA};
$$
\n
$$
I_{a,\text{HOM}} = \frac{\sqrt{2} \cdot 45}{100} \cdot 40 = 25.48 \text{ kA};
$$
\n
$$
I_{a,\tau} = 1.5 \text{ kA} \le I_{a,\text{HOM}} = 25.48 \text{ kA};
$$

4) Включающая способность:

$$
I_{\Pi,0} = 4,96 \text{ kA} \le i_{\text{BKL,HOM}} = 40 \text{ kA};
$$
  

$$
i_{\text{VA}} = 12,97 \text{ kA} \le i_{\text{BKL,HOM}} = 102 \text{ kA};
$$

5) Электродинамическая стойкость:

$$
I_{\Pi,0} = 4,96 \text{ kA} \le i_{\text{np.c}} = 20 \text{ kA};
$$
  

$$
i_{\text{yA}} = 12,97 \text{ kA} \le i_{\text{np.c}} = 102 \text{ kA};
$$

6) Термическая стойкость по формулам 7.5; 7.6:

$$
t_{\text{OTKJ}} = 0.01 + 0.055 = 0.065 \text{ c};
$$
\n
$$
B_{\text{K}} = (4.96 \cdot 10^{3})^{2} \cdot (0.065 + 0.03) = 2.4 \cdot 10^{6} \text{A}^{2} \cdot \text{c};
$$
\n
$$
\text{ECAU } t_{\text{OTKJ}} \geq t_{\text{T}}, \text{TO } B_{\text{K}} \leq I_{\text{T}}^{2} \cdot t_{\text{T}};
$$
\n
$$
\text{ECAU } t_{\text{OTKJ}} \leq t_{\text{T}}, \text{TO } B_{\text{K}} \leq I_{\text{T}}^{2} \cdot t_{\text{OTKJ}};
$$
\n
$$
t_{\text{OTKJ}} = 0.06 \text{ c} \leq t_{\text{T}} = 3 \text{ c};
$$
\n
$$
I_{\text{T}}^{2} \cdot t_{\text{OTKJ}} = (50 \cdot 10^{3})^{2} \cdot 0.065 = 150 \cdot 10^{6} \text{A}^{2} \cdot \text{c};
$$
\n
$$
B_{\text{K}} = 2.4 \cdot 10^{6} \text{A}^{2} \cdot \text{c} \leq I_{\text{T}}^{2} \cdot t_{\text{OTKJ}} = 150 \cdot 10^{6} \text{A}^{2} \cdot \text{c};
$$

Выключатель прошел проверку.

Выбор трансформаторов тока

Выбрать трансформатор тока для цепи силового трансформатора на стороне ВН подстанции 110/10кВ. Известно, что номинальная мощность трансформатора  $S_{HOM} = 16000 \text{ kBA}$ ,  $i_{yA} = 12.97 \text{ kA}$ ,  $I_{H,O} = 4.96 \text{ kA}$ . Выбираем трансформатор ТОГФ-110.

Паспортные данныеТОГФ-110кВ:

 $U_{\text{HOM}}$ =110 кВ;  $I_{\text{1HOM}}$  = 300 А;  $I_2$  = 3 А;  $I_{\text{T}}$  =40 кА;  $t_{\text{T}}$  =3 с; номинальная вторичная нагрузка при  $S_2 = 100 B A$ ;  $I_{\text{cm}} = 64 kA$ . Технические данные взяты с сайта производителя ЗАО «ЗЭТО»[12].

1) Номинальное напряжение:

$$
U_{\text{hom}} = 110 \text{ }\text{KB} \leq U_{\text{cert}.\text{HOM}} = 110 \text{ }\text{KB};
$$

2) Номинальный рабочий ток:

$$
I_{\text{pa6}} = 52.4 \le I_{\text{1HOM}} = 300 \text{ A};
$$

3) Термическая стойкость:

$$
t_{\text{ortx1}} = 0.06 \text{ c}; B_{\text{K}} = 2.4 \cdot 10^6 \text{ A}^2 \cdot c;
$$

$$
\text{Eclim } t_{\text{OTKJ}} \ge t_{\text{T}}, \text{TO } B_{\text{K}} \le I_{\text{T}}^2 \cdot t_{\text{T}};
$$
\n
$$
\text{Eclim } t_{\text{OTKJ}} \le t_{\text{T}}, \text{TO } B_{\text{K}} \le I_{\text{T}}^2 \cdot t_{\text{OTKJ}};
$$
\n
$$
t_{\text{OTKJ}} = 0,06 \text{ c} \le t_{\text{T}} = 3 \text{ c};
$$
\n
$$
I_{\text{T}}^2 \cdot t_{\text{OTKJ}} = (10 \cdot 10^3)^2 \cdot 0,06 = 60 \cdot 10^6 \text{A}^2 \cdot \text{c};
$$
\n
$$
B_{\text{K}} = 2,3 \cdot 10^6 \text{A}^2 \cdot \text{c} \le I_{\text{T}}^2 \cdot t_{\text{OTKJ}} = 60 \cdot 10^6 \text{A}^2 \cdot \text{c};
$$

4) Электродинамическая стойкость

$$
i_{y_A} \le i_{y_{A}} = K_{y_A} \cdot \sqrt{2} \cdot I_{1_{HOM}} ,
$$
  

$$
i_{y_A} = 12,97 \text{ KAA} \le i_{y_{AHH}} = 64 \text{ KAA};
$$

5) Вторичная нагрузка:

$$
Z_2 \leq Z_{2_{\text{HOM}}},
$$
  

$$
Z_{2_{\text{HOM}}} = \frac{100}{3^2} = 11,1 \text{ OM};
$$

Определяем сопротивление приборов, подключенных к наиболее нагруженной обмотке трансформатора тока. В данном случае подключен только один амперметр. Амперметр типа Э42700с потребляемой мощностью  $S_{npu6} = 0,5 \text{ BA}.$ 

$$
R_{\text{npu6}} = \frac{S_{\text{npu6}}}{I_2^2}
$$
 (7.3)  

$$
R_{\text{npu6}} = \frac{0.5}{3^2} = 0.05 \text{ Om};
$$

Принимаем переходное сопротивление контактов, равным  $R_{k}$ =0,05 Ом, так как подключается всего один амперметр.

Сопротивление проводов.

$$
R_{\rm np} \leq Z_{\rm 2HOM} - R_{\rm npu6} - R_{\rm k} = 11,1 - 0,05 - 0,05 = 11 \text{ OM};
$$

Расчетная длинапроводов вторичной обмотки зависит от схемы соединения, используется полная звезда, *l<sup>P</sup> =l*. Для 10 кВ, длина вторичных цепей 4-6 м.

Удельное сопротивление *p*=0,0175Ом·мм<sup>2</sup>/м,жила будет из меди.

$$
s = \frac{\rho \cdot l_p}{R_{\text{np}}}
$$
\n
$$
s = \frac{0.0175 \cdot 75}{11} = 0.12 \text{ nm}^2;
$$
\n(7.4)

Минимальное сечение медных проводов 2,5 мм<sup>2</sup>.

Проверка разъединителя РГ–110/1000 УХЛ1. Параметры разъединителя.

$$
U_{\text{HOM}} = 110 \text{ kB}
$$
;  $I_{\text{HOM}} = 1000 \text{ A}$ ;  $i_{\text{mp.c}} = 80 \text{ kA}$ ;  $I_{\text{T}} = 31.5 \text{ kA}$ ;  $t_{\text{T}} = 3 \text{ c}$ .

1) Номинальное напряжение:

$$
U_{\text{HOM}} = 110 \text{ kB} \le U_{\text{CET.HOM}} = 110 \text{ kB};
$$

2) Номинальный рабочий ток :

$$
I_{\text{pa6}} = 52.4 \text{ A} \le I_{\text{HOM}} = 1000 \text{ A};
$$

3) Электродинамическая стойкость:

$$
i_{\text{vA}} = 12.97 \text{ kA} \le i_{\text{np.c}} = 80 \text{ kA};
$$

4) Термическая стойкость:

$$
t_{\text{ortr,II}} = 0,01 + 0,055 = 0,065 \text{ c};
$$
\n
$$
B_{\text{K}} = (4,96 \cdot 10^{3})^{2} \cdot (0,06 + 0,03) = 2.4 \cdot 10^{6} \text{A}^{2} \cdot \text{c};
$$
\n
$$
\text{ECAM } t_{\text{OTKJ}} \geq t_{\text{T}}, \text{TO } B_{\text{K}} \leq I_{\text{T}}^{2} \cdot t_{\text{T}};
$$
\n
$$
\text{ECAM } t_{\text{OTKJ}} \leq t_{\text{T}}, \text{TO } B_{\text{K}} \leq I_{\text{T}}^{2} \cdot t_{\text{OTKJ}};
$$
\n
$$
t_{\text{OTKJ}} = 0,06 \text{ c} \leq t_{\text{T}} = 3 \text{ c};
$$
\n
$$
I_{\text{T}}^{2} \cdot t_{\text{OTKJ}} = (12,47 \cdot 10^{3})^{2} \cdot 0,065 = 93 \cdot 10^{6} \text{A}^{2} \cdot \text{c};
$$
\n
$$
B_{\text{K}} = 2.4 \cdot 10^{6} \text{A}^{2} \cdot \text{c} \leq I_{\text{T}}^{2} \cdot t_{\text{OTKJ}} = 93 \cdot 10^{6} \text{A}^{2} \cdot \text{c};
$$

Разъединитель прошел проверку.

Вывод: выбор и проверка оборудования на высокой стороне 110кВ выполнена.

## **8 Выбор и проверка оборудования на стороне 10 кВ ГПП**

Для напряжений 10 кВ используем КРУ-СЭЩ-70.

## Таблица 8.1 - Перечень измерительных приборов

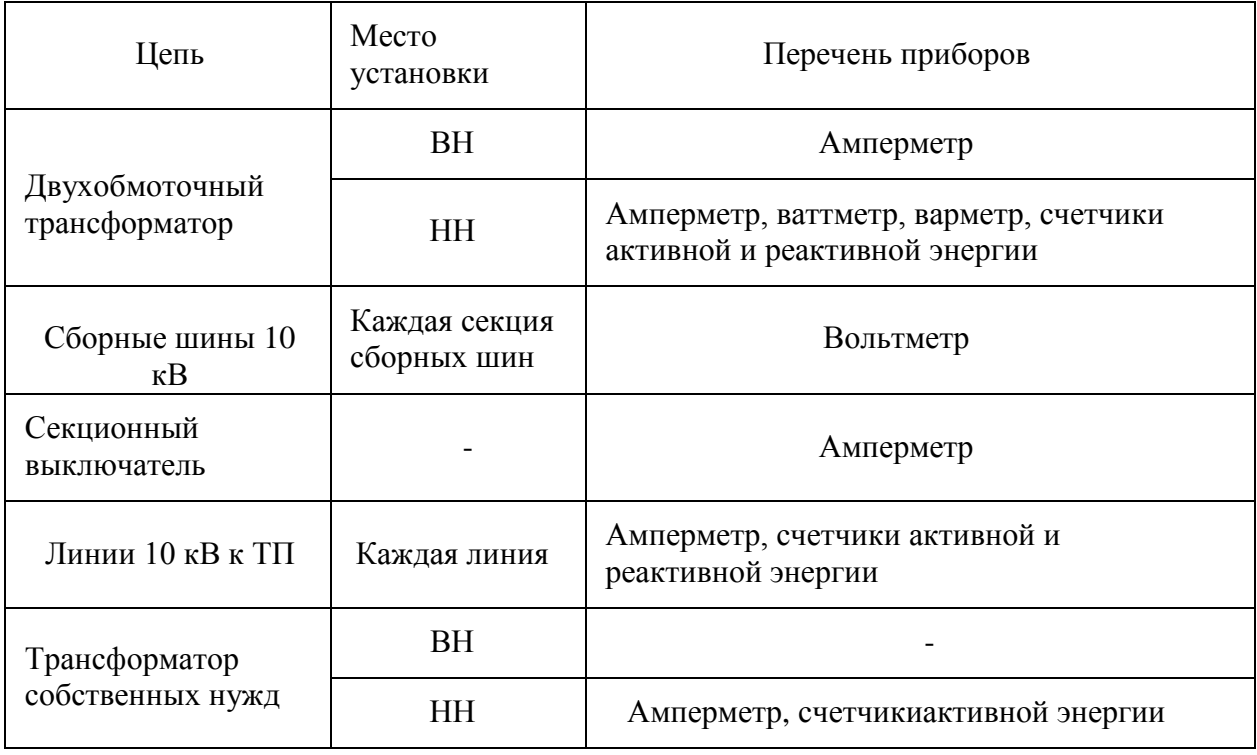

Таблица 8.2 – Данные КРУ

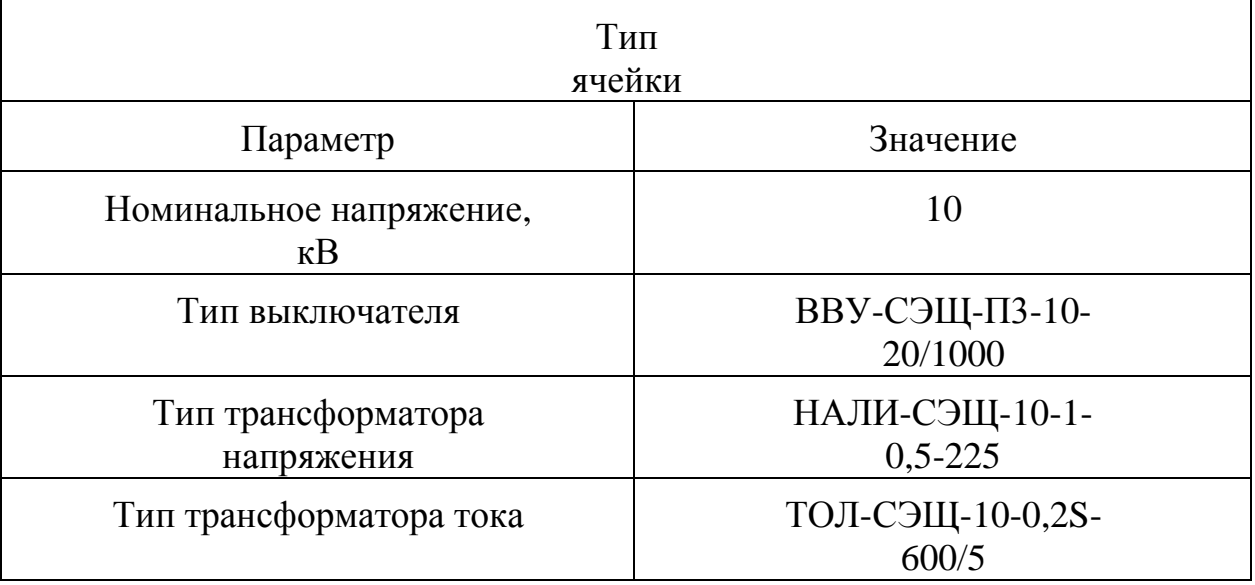

Проверка вакуумного выключателя ВВУ-СЭЩ-П3-10-20/1000.

1) Номинальное напряжение:

$$
U_{\text{HOM}} = 10 \text{ kB} \le U_{\text{CET.HOM}} = 10 \text{ KB};
$$

2) Номинальный рабочий ток по формуле:

$$
I_{\text{max}} < I_{\text{H}} \tag{8.1}
$$
  
274,92A < 2000 A;

где

$$
I_{\text{max}} = 1,4 \cdot \frac{S_{\text{H.T}}}{\sqrt{3} \cdot U_{\text{CH}}}
$$
\n
$$
I_{\text{max}} = 1,4 \cdot \frac{10000}{\sqrt{3} \cdot 10,5 \cdot 2} = 274,92 \text{ A};
$$
\n(8.2)

3) Отключающая способность:

Симметричный ток:

$$
I_{\Pi,\tau} = I_{\Pi,0} = 4{,}96 \text{ kA};
$$
  

$$
I_{\Pi,\tau} = 4{,}96 \text{ kA} \le I_{\text{OTKJ,HOM}} = 20 \text{ kA};
$$

Апериодическая составляющая тока по формулам:

$$
\tau = t_{\text{p3}} + t_{\text{c.B.}} \tag{8.3}
$$

$$
I_{a,\tau} = \sqrt{2} \cdot I_{\Pi,\tau} \cdot e^{\frac{\tau}{T_a}}
$$
 (8.4)

$$
I_{a, HOM} = \frac{(\sqrt{2} \cdot \beta_{HOP})}{100} \cdot I_{\text{OTKJ. HOM}} \tag{8.5}
$$

$$
\tau = 0.01 + 0.03 = 0.04 \text{ c};
$$

$$
I_{a,\tau} = \sqrt{2} \cdot 4.96 \cdot e^{\frac{0.04}{0.03}} = 1.23 \text{ kA};
$$

$$
I_{a,\text{HOM}} = \frac{\sqrt{2} \cdot 40}{100} \cdot 20 = 11.31 \text{ kA};
$$

$$
I_{a,\tau} = 1.23 \text{ kA} \le I_{a,\text{HOM}} = 11.31 \text{ kA};
$$

4) Включающая способность:

$$
I_{\Pi,0} = 4,96 \text{ kA} \le i_{\text{BKJ,HOM}} = 20 \text{ kA};
$$
  

$$
i_{\text{y}_{\text{A}}} = 12,97 \le i_{\text{BKJ,HOM}} = 50 \text{ kA};
$$

5) Электродинамическая стойкость:

$$
I_{\Pi,0} = 4,96 \text{ kA} \le i_{\text{np.c}} = 20 \text{ kA};
$$
  

$$
i_{\text{yA}} = 12,97 \le i_{\text{np.c}} = 50 \text{ kA};
$$

6) Термическая стойкость по формулам:

$$
t_{\text{ortr,II}} = t_{\text{p3}} + t_{\text{tIB.OTK,II}} \tag{8.6}
$$

$$
B_{K} = I_{\Pi,0}^{2} \cdot (t_{\text{OTKJ}} + T_{a})
$$
 (8.7)

$$
t_{\text{ortr,II}} = 0.01 + 0.05 = 0.06 \text{ c};
$$
\n
$$
B_{\text{K}} = (4.96 \cdot 10^{3})^{2} \cdot (0.06 + 0.03) = 2.2 \cdot 10^{6} \text{A}^{2} \cdot \text{c};
$$
\n
$$
\text{ECAU } t_{\text{OTK,II}} \geq t_{\text{T}}, \text{TO } B_{\text{K}} \leq I_{\text{T}}^{2} \cdot t_{\text{T}};
$$
\n
$$
\text{ECAU } t_{\text{OTK,II}} \leq t_{\text{T}}, \text{TO } B_{\text{K}} \leq I_{\text{T}}^{2} \cdot t_{\text{OTK,II}};
$$
\n
$$
t_{\text{OTK,II}} = 0.06 \text{ c} \leq t_{\text{T}} = 3 \text{ c};
$$
\n
$$
I_{\text{T}}^{2} \cdot t_{\text{OTK,II}} = (50 \cdot 10^{3})^{2} \cdot 0.06 = 150 \cdot 10^{6} \text{A}^{2} \cdot \text{c};
$$
\n
$$
B_{\text{K}} = 2.2 \cdot 10^{6} \text{A}^{2} \cdot \text{c} \leq I_{\text{T}}^{2} \cdot t_{\text{OTK,II}} = 150 \cdot 10^{6} \text{A}^{2} \cdot \text{c};
$$

Выключатель прошел проверку.

Теперь проверим трансформатор тока ТОЛ-СЭЩ-10-0,2S-600/5. 1) Номинальное напряжение:

$$
U_{\text{hom}} = 10 \text{ }\text{KB} \leq U_{\text{cert}.\text{HOM}} = 10 \text{ }\text{KB};
$$

2) Номинальный рабочий ток:

$$
I_{\text{pa6}} = 577.3 \text{ A} \le I_{\text{1HOM}} = 600 \text{ A};
$$

3) Термическая стойкость:

$$
t_{\text{OTKJ}} = 0.06 \text{ c}; B_{\text{K}} = 2.2 \cdot 10^6 \text{ A}^2 \cdot c;
$$
  
\nECJIH  $t_{\text{OTKJ}} \ge t_{\text{T}}$ , TO  $B_{\text{K}} \le I_{\text{T}}^2 \cdot t_{\text{T}}$ ;  
\nECJIH  $t_{\text{OTKJ}} \le t_{\text{T}}$ , TO  $B_{\text{K}} \le I_{\text{T}}^2 \cdot t_{\text{OTKJ}}$ ;  
\n $t_{\text{OTKJ}} = 0.06 \text{ c} \le t_{\text{T}} = 3 \text{ c};$   
\n $I_{\text{T}}^2 \cdot t_{\text{OTKJ}} = (40 \cdot 10^3)^2 \cdot 0.06 = 96 \cdot 10^6 \text{ A}^2 \cdot \text{ c};$   
\n $B_{\text{K}} = 2.2 \cdot 10^6 \text{ A}^2 \cdot \text{ c} \le I_{\text{T}}^2 \cdot t_{\text{OTKJ}} = 96 \cdot 10^6 \text{ A}^2 \cdot \text{ c};$ 

4) Вторичная нагрузкапо формуле 8.8:

$$
Z_{2HOM} = \frac{S_2}{I_2^2}
$$
 (8.8)  

$$
Z_{2HOM} = \frac{50}{5^2} = 2 \text{ OM};
$$

Нагрузка вторичных обмоток ТТ выбираем исходя из одной ячейки. Таблица 8.3 – Измерительные приборы, подключенные к ТТ

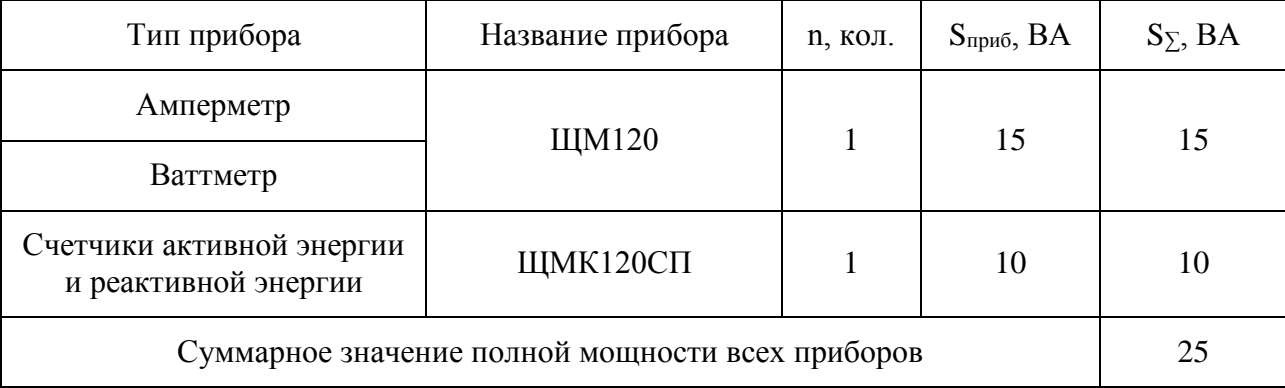

$$
R_{\text{npu6}} = \frac{S_{\Sigma}}{I_2^2} = \frac{25}{5^2} = 1 \text{ OM}
$$
\n
$$
R_{\text{npu6}} = \frac{25}{5^2} = 1 \text{ OM};
$$
\n(8.9)

Так как во вторичной цепи будет больше одного устройства, то сопротивление контактов примем равной  $R_K = 0,10$ м

 $R_{\text{np}} \leq Z_{\text{2HOM}} - R_{\text{npu6}} - R_{\kappa} = 2 - 1 - 0.1 = 0.9 \text{ Om};$ 

Расчетная длинапроводов вторичной обмотки зависит от схемы соединения, используем полную звезду, а значит  $l_P = l$ . Для 10 кВ, длина вторичных цепей 4-6 м.

Удельное сопротивление равно *p*=0,0175Ом·мм<sup>2</sup> /м, жила будет из меди.

$$
S = \frac{\rho \cdot l_{\rho}}{R_{\text{np}}}
$$
\n
$$
S = \frac{0.0175 \cdot 6}{0.9} = 0.12 \text{ mm}^2;
$$
\n(8.10)

Минимальное сечение для медных проводов 2,5 мм<sup>2.</sup> Проверяем трансформатор напряжения НАЛИ-СЭЩ- 10-1-0,5-225. 1) Номинальное напряжение:

$$
U_{\text{hom}} = 10 \text{ }\text{KB} \leq U_{\text{cer.com}} = 10 \text{ }\text{KB};
$$

2) Вторичная нагрузка:

Заполним таблицу (таблица 8.4) с измерительными

приборами, подключаемые к вторичной обмотке

трансформатора напряжения.

Нагрузка вторичных обмоток ТН выбираем исходя из всей шины.

Таблица 8.4 – Измерительные приборы, подключенные к ТН

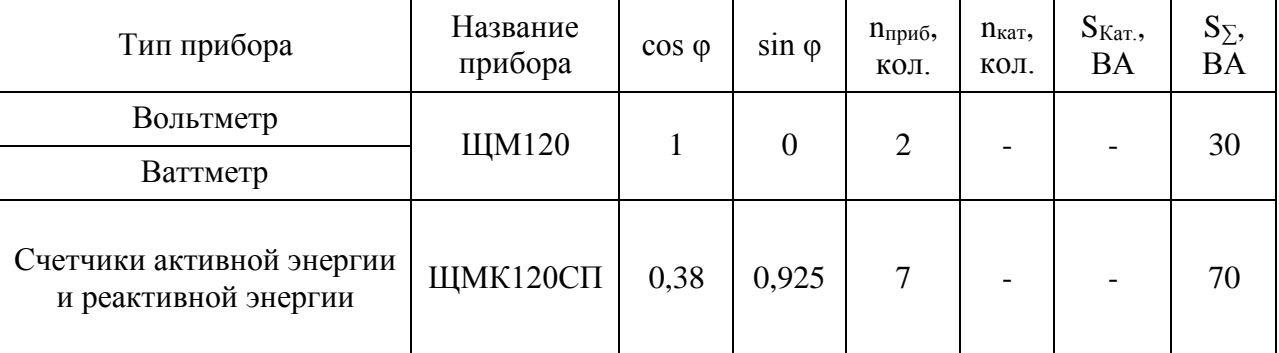

$$
S_{2\Sigma} = \sqrt{(\Sigma S_{\text{npu6}} \cdot \cos \varphi)^2 + (\Sigma S_{\text{npu6}} \cdot \sin \varphi)^2};
$$
  

$$
S_{2\Sigma} = \sqrt{30 + 70 \cdot 0,38)^2 + (70 \cdot 0,925)^2} = 86 \text{ BA};
$$
  

$$
S_{\text{HOM}} = 225 \text{ BA} \ge S_{2\Sigma} = 86 \text{ BA};
$$

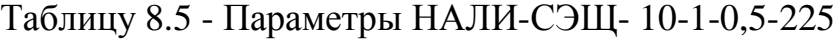

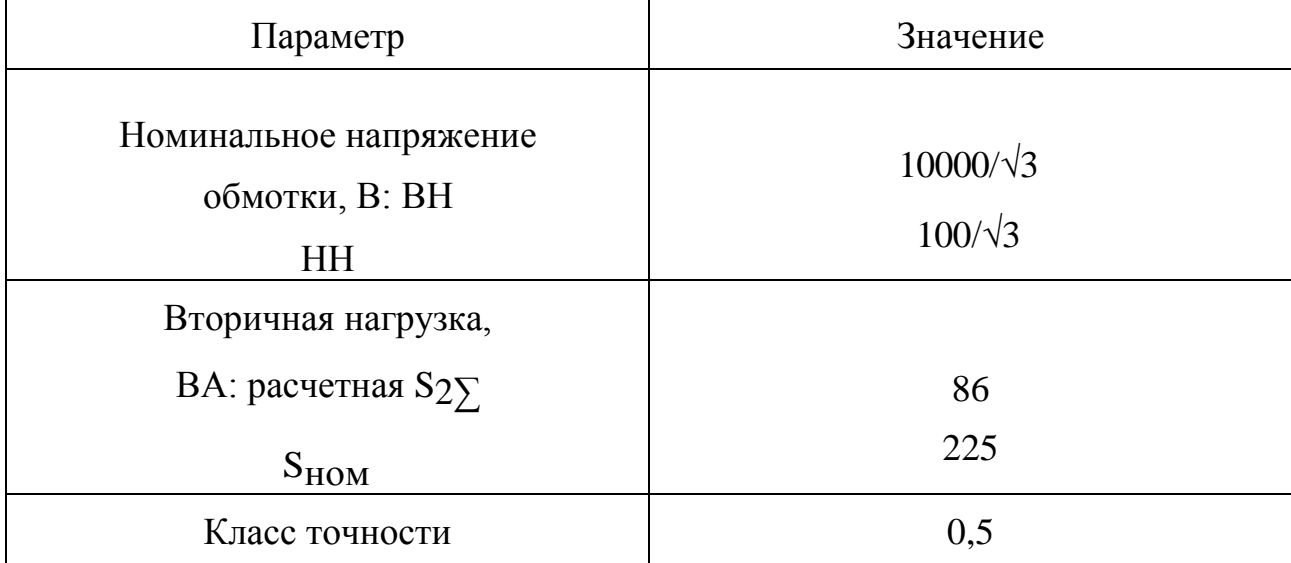

Выводы: выбор оборудования на низкой стороне 10 кВ главной понизительной подстанции выполнен.

Выбраны:

- ячейка КРУ-СЭЩ-70;

- выключатель ВВУ-СЭЩ-П3-10-20/1000;
- трансформатор тока ТОЛ-СЭЩ-10-0,2S-600/5;
- трансформатор напряжения НАЛИ-СЭЩ- 10-1-0,5-225.

Оборудование прошло проверку.

#### **9 Выбор трансформаторов собственных нужд и оперативного тока**

В соответствии с действующими требованиями в настоящее время на всех ПС 110/10 кВ должен применяться постоянный оперативный ток.

Источником оперативного постоянного тока является аккумуляторная батарея, работающая с зарядно-подзарядным агрегатом в режиме постоянного подзаряда.

Мощность, расходуемая на собственные нужды, S<sub>cн</sub> =78 кВА (по заданию проекта).

Мощность ТСН с учетом коэффициента спроса формула 9.1

$$
S_{TCH} \geq K_c \cdot S_{cH}
$$
\n
$$
S_{TCH} = 0.7 \cdot 78 = 54.6 \text{ kBA}
$$
\n(9.1)

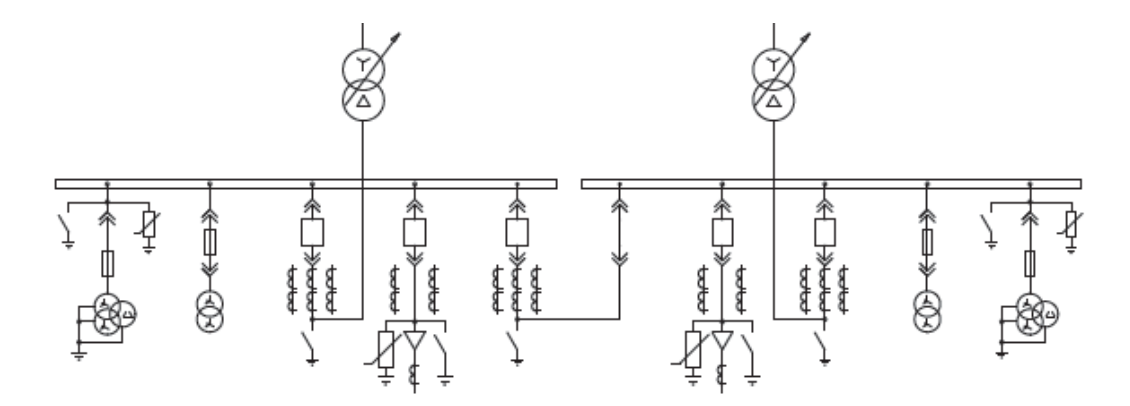

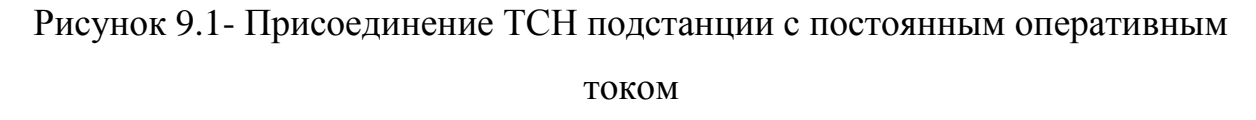

Вывод: исходя из расчета выбираем два трансформатора собственных нужд типа ТЛС-СЭЩ мощностью 63 кВА напряжением 10/0,4 кВ.

#### **Заключение**

Выполнен проект системы электроснабжения завода по выпуску спецтехники.

Произведен расчет электрических нагрузок по цехам и по предприятию в целом. На их основе сделан: выбор трансформаторов и КУ для ЦТП и силовых трансформаторов для ГПП; выбор напряжения внешнего и внутреннего электрического снабжения предприятия. Которые составили: внешнее 110кВ, внутреннее 10 кВ.

На ГГП выбраны к установке два силовых трансформатора типа ТМН - 10000/110/10.

На ЦТП выбраны к установке трансформаторы типа ТМГ мощностью от 450 кВА до 1600 кВА, производитель ООО «Трансформер-Урал».

Рассчитаны токи трехфазного КЗ на ВН и НН. На основе их результатов выбрано низковольтное и высоковольтное оборудование.

На стороне 110 кВ:

- Выключатель ВГТ-110-10/2000 У1;

- Трансформатор тока ТОГФ-110кВ;

- Разъединитель РГ–110/1000 УХЛ1.

На стороне 10 кВ:

- Комплектное распределительное устройство КРУ-СЭЩ-70:

- Выключатель ВВУ-СЭЩ-П3-10-20/1000;

- Трансформатор тока ТОЛ-СЭЩ-10-0,2S-600/5;

- Трансформатор напряжения НАЛИ-СЭЩ-10-1-0,5-225.

Выбран трансформатора собственных нужд ТЛС-СЭЩ мощностью 63 кВА.

В результате выполнения выпускной квалификационной работы была спроектирована система электроснабжения трубопрокатного завода, которая удовлетворяет всем современным требованиям и нормам.

#### **Список используемых источников**

1. Правила устройства электроустановок. Все действующие разделы. - 7-е изд. - Москва: Изд-во НЦ ЭНАС,2009.

2. Вахнина, В.В. Проектирование систем электроснабжения. Электрон. учеб.-метод. пособие / В.В. Вахнина, А.Н. Черненко - Тольятти: ТГУ,2016.

3. Сивков, А.А. Основы электроснабжения. Учебное пособие / А.А. Сивков, Д.Ю. Герасимов, А.С. Сайгаш – Томск: Изд-во Томского политехнического университета, 2012.

4. Указания по расчету электрических нагрузок. ВНИПИ «Тяжпромэлектропроект» №358–90 от 1 августа 1993г.

5. Ополева, Г.Н. Электроснабжение промышленных предприятий и го- родов. Учебное пособие / Г.Н. Ополева – Москва: Инфра-М,2017.

6. Рожин, А.Н. Учебное пособие для выполнения курсового и диплом-

ногопроектов:Внутрицеховоеэлектроснабжение/А.Н.Рожин,Н.С.Башкаева

- Киров, 2011.

7. Электроснабжение: методические указания к курсовой работе для студентов очной и очно-заочной форм обучения / сост. Т. В. Синюкова. - Липецк: ЛГТУ,2013.

8. Стрельников, Н.А. Электроснабжение промышленных предприятий: учеб. пособие / Н.А. Стрельников. - Новосибирск : НГТУ,2013.

9. Кудрин, Б.И. Электроснабжение: Учебник / Б.И. Кудрин – М.: Academia,2015.

10. Анчарова, Т.В. Электроснабжение и электрооборудование зданий и сооружений. Учебник / Т.В. Анчарова, М.А. Рашевская, Е.Д. Стебунова – Москва: Форум,2014.

11. Сибикин, Ю.Д. Пособие к курсовому и дипломному проектированию электроснабжения промышленных, сельскохозяйственных и

58

городских объектов. Учебное пособие / Ю.Д. Сибикин – Москва: Форум,2015.

12. Сибикин, Ю.Д. Электроснабжение промпредприятий и установок. Учебное пособие / Ю.Д. Сибикин – Москва: Форум,2015.

13. Хорольский, В.Я. Прикладные методы для решения задач электроэнергетики. Учебное пособие / В.Я. Хорольский – Москва: Форум,2015.

14. Юндин, М.А. Курсовое и дипломное проектирование по электроснабжению: учеб. пособие / М.А. Юндин, А.М. Королев. - Изд. 2-е, испр. и доп. - Санкт-Петербург: Лань,2011.

15. Электроснабжение: расчет токов короткого замыкания: метод. указа- ния к практ. и курсов. работам / Липецкий государственный технический уни- верситет; сост. Т. В. Синюкова. - Липецк: ЛГТУ,2014.

16. Электроснабжение: выбор и проверка токоведущих частей и комму- тационных аппаратов: метод. указания к практ. и курсов. работам / Липецкий государственный технический университет ; сост. Т.В. Синюкова. - Липецк: ЛГТУ, 2014.

17. Борисов, Р. К. Заземляющие устройства электроустановок. Справоч- ник / Р. К. Борисов, А. В. Горшков, Ю. В. Жарков - Москва: МЭИ,2013.

18. Электроэнергетика. Учебное пособие / под ред. Ю.В. Шарова. – М.: Форум,2013.

19. Шлейников, В.Б. Электроснабжение силовых электроприемников це- ха промышленного предприятия: учеб. пособие / В.Б. Шлейников, Т.В. Сазо- нова. - Оренбург : ОГУ,2012.

20. Овсянников, А.Г. Электромагнитная совместимость в электроэнерге- тике: учебник / А. Г. Овсянников, Р. К. Борисов. - Новосибирск: НГТУ, 2013.

21. Chapman, S.J. Instructor's Manual to accompany Electric Machinery and Power System Fundamentals, Second Edition / S.J. Chapman – USA: McGraw-Hill, 2011.

59